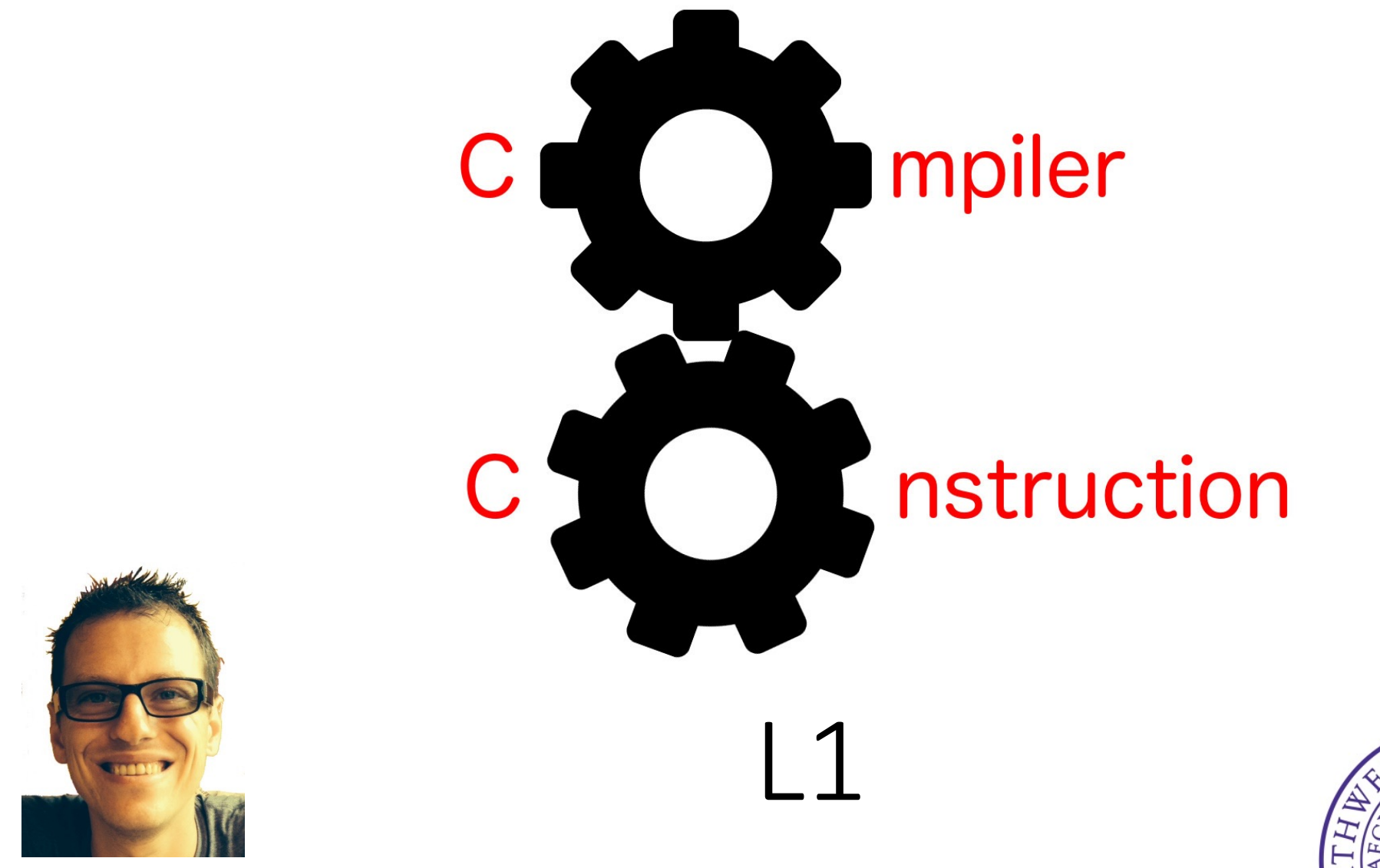

Simone Campanoni simone.campanoni@northwestern.edu

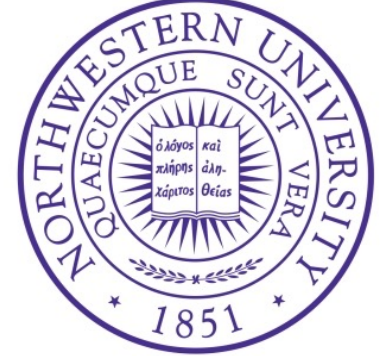

# **Compilers**

- Compilers translate a source language (e.g., C++) to a destination language (e.g., x86\_64)
	- We use them every day
	- If you understand their internals, you better understand (and take advantage of) the tools you rely on
	- Are you interested in computer architectures? their inputs is the outputs of a compiler

Front-end IR Character stream (Source code) Middle-end IR Back-end 0101010101 (Machine code) $^{2}$ 

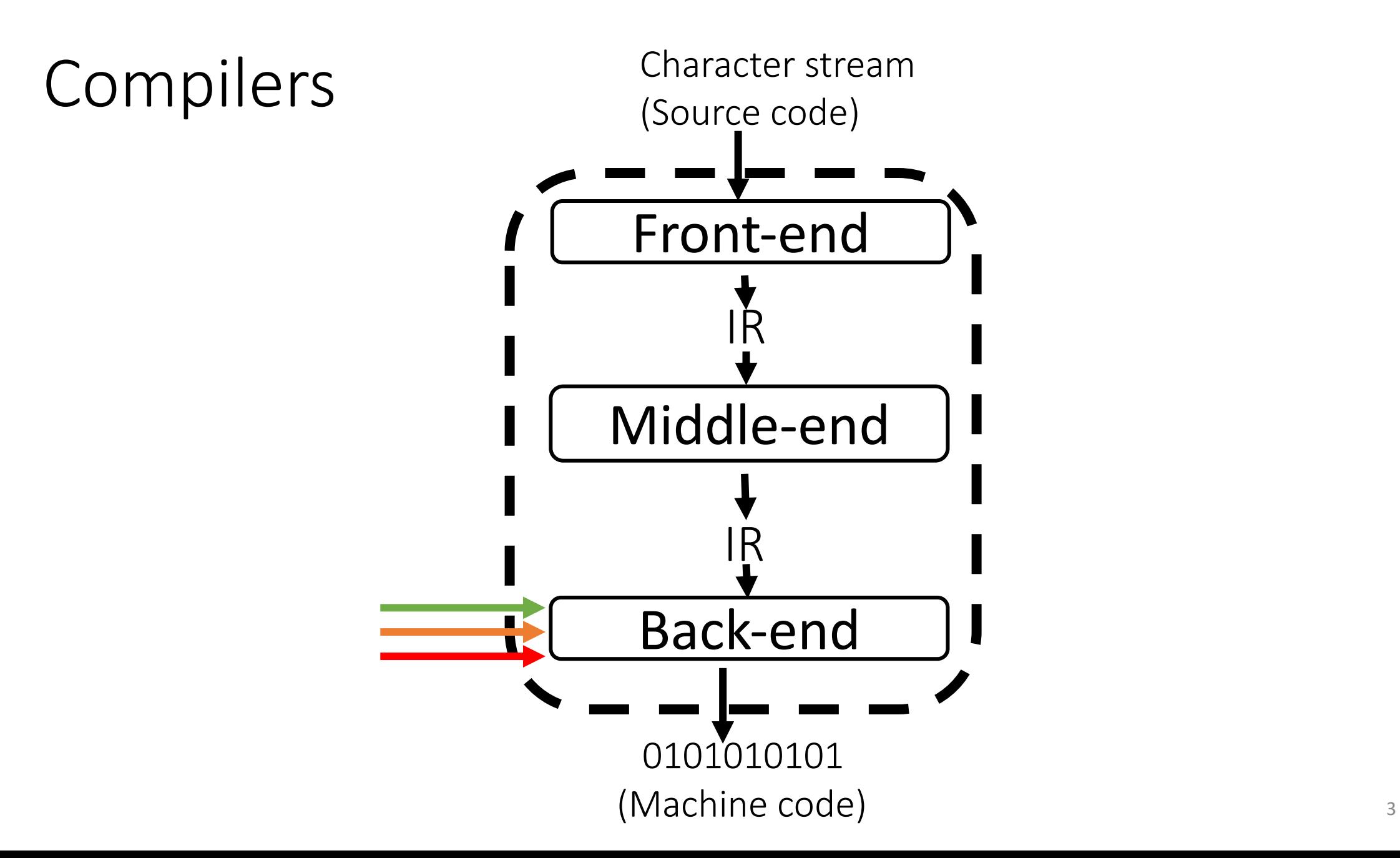

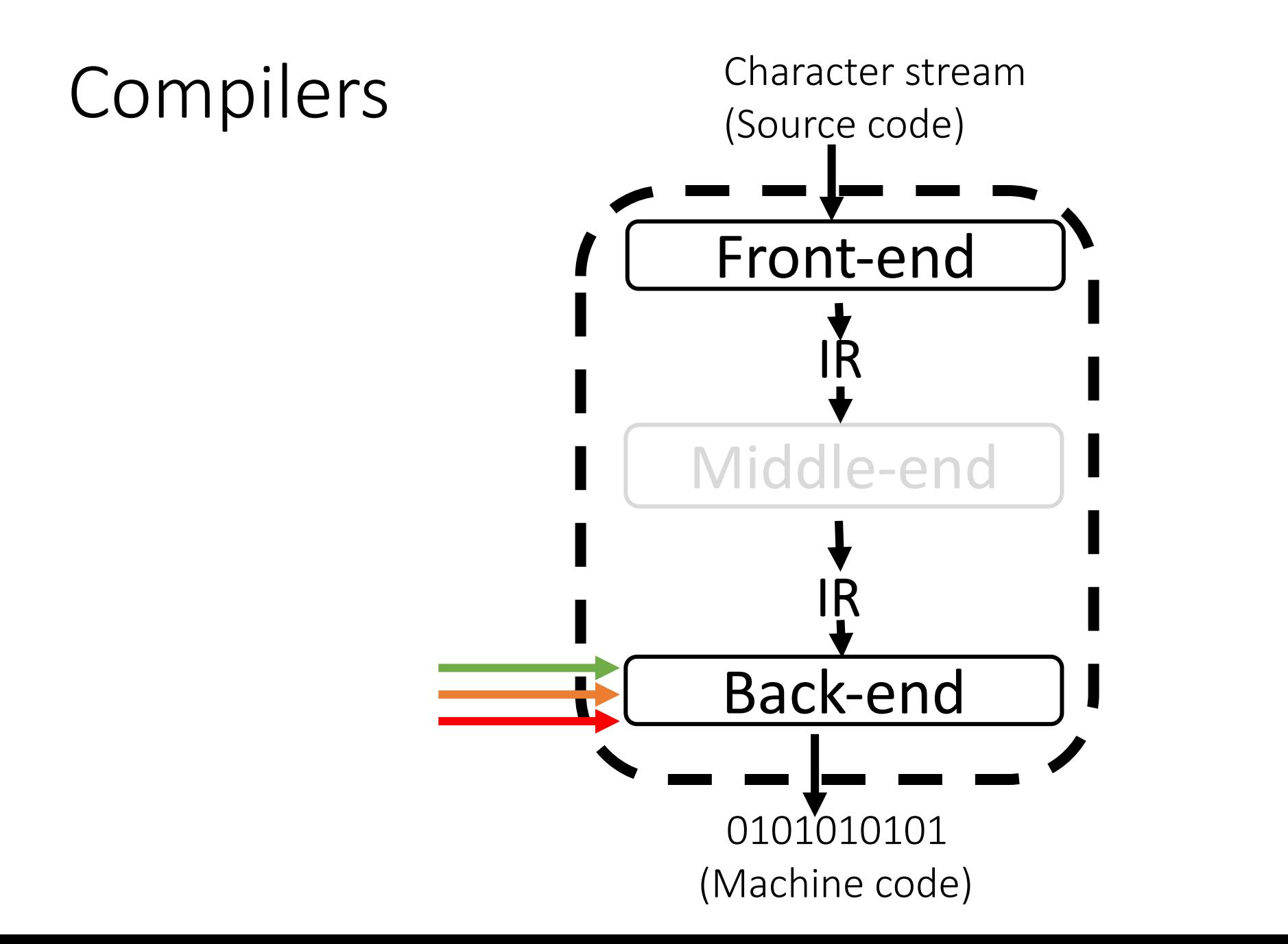

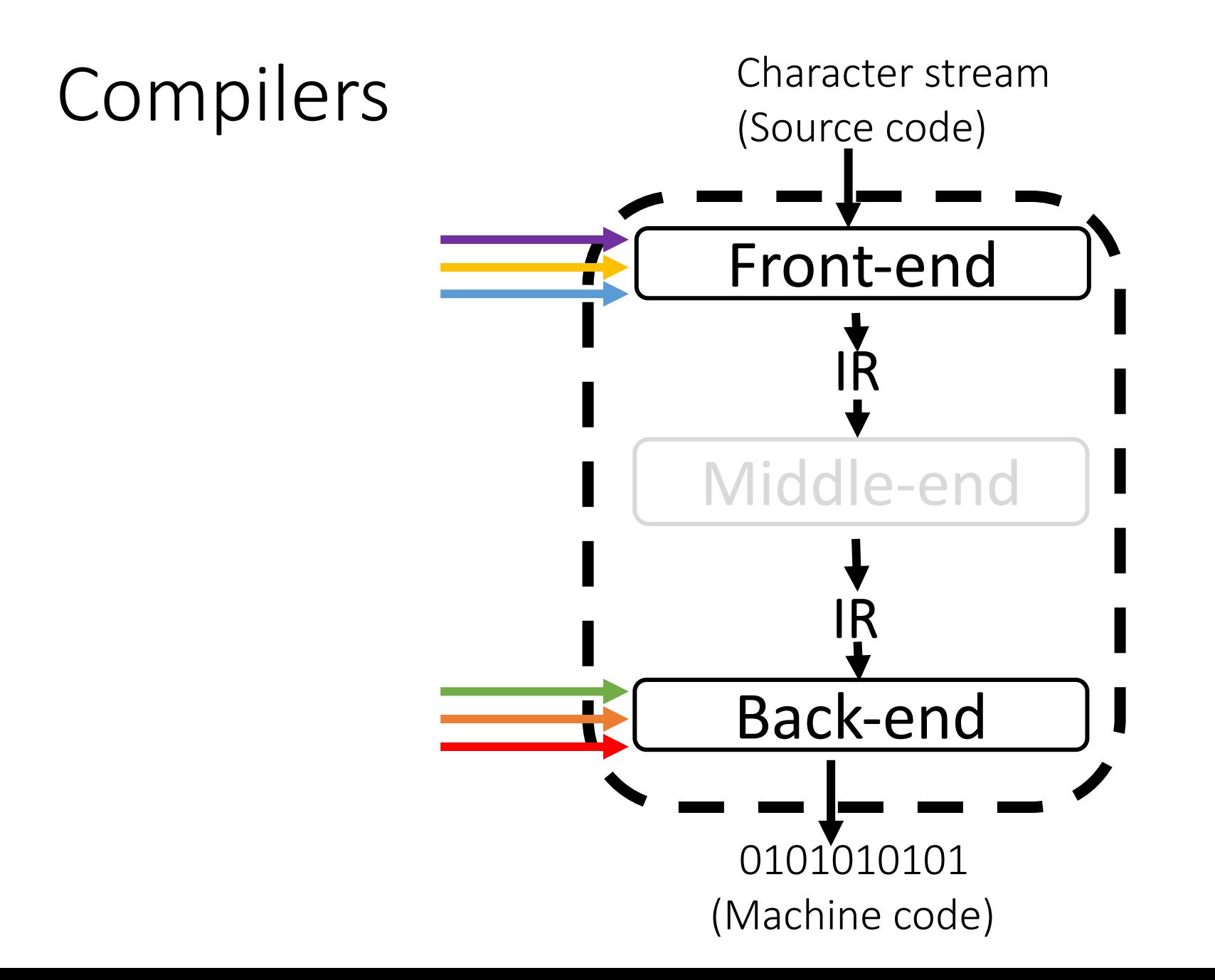

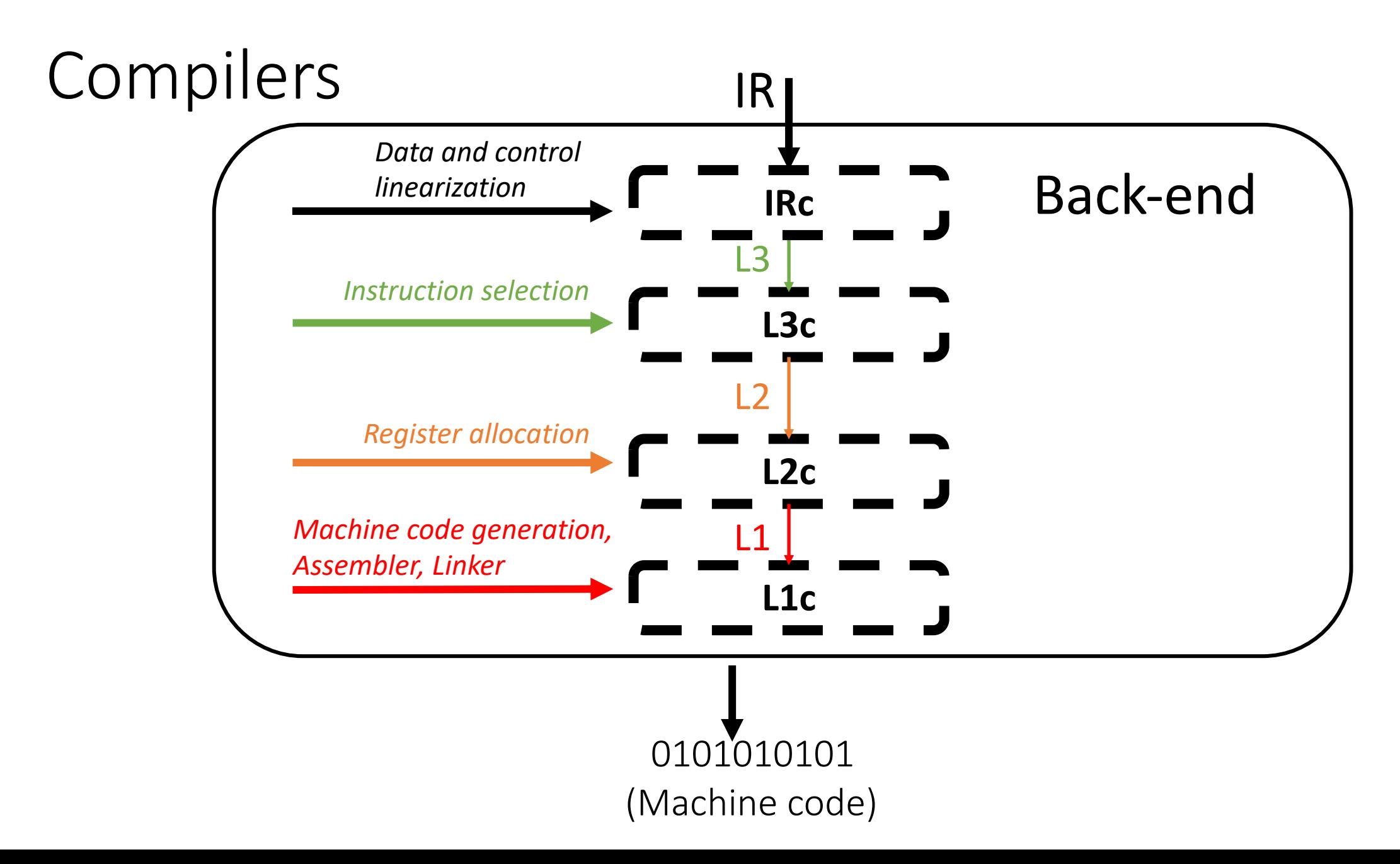

# The L1 source language

- L1 is going to be the input of your first compiler L1c
- The output of L1c is an executable ELF binary that can run on Linux-based and Intel-based systems

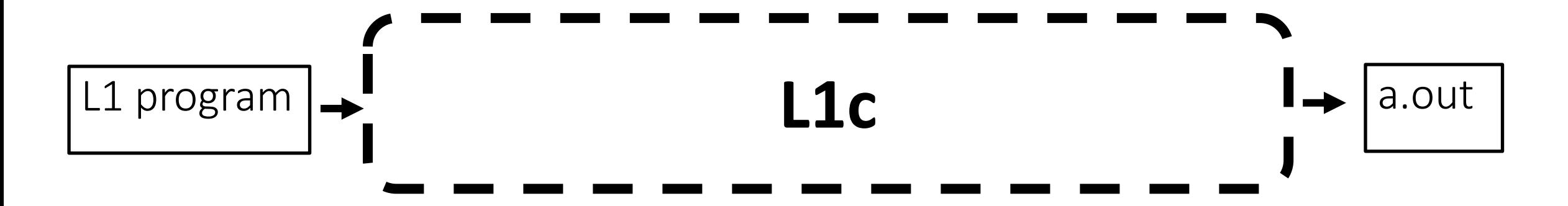

# **Outline**

• L1 language

• Value encoding

• Calling convention

• Heap

From now on, we need to use the mindset of "we want to become L1 developers"

rather than "we want to build a compiler for L1" (this will come later)

# The L1 source language

- Similar to a subset of x86 64, but with some abstractions movq  $$1,$  %rax rax  $\lt$  - 1
- L1 only has integer values and memory addresses (no floating point values)
- L1 has only compare, call, arithmetic, branch, and memory instructions

Correct programs that can be written using a language are specified using a grammar and some formal specification for its semantics

A program is a sequence of characters A grammar specifies the set of sequences of characters that are allowed

Let's have a quick introduction to a trivial grammar and then we'll look at the L1 grammar

# Trivial example of a grammar

Let's assume we want a grammar that allows only the next sequences of characters:

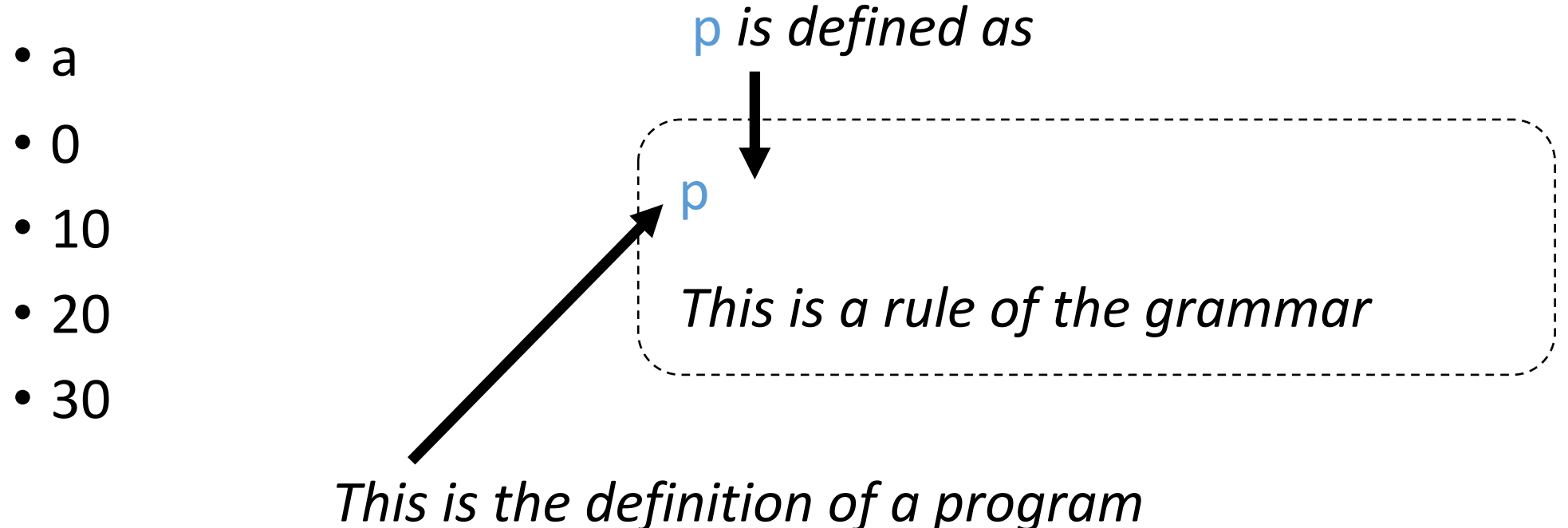

# Trivial example of a grammar

Let's assume we want a grammar that allows only the next sequences of characters:

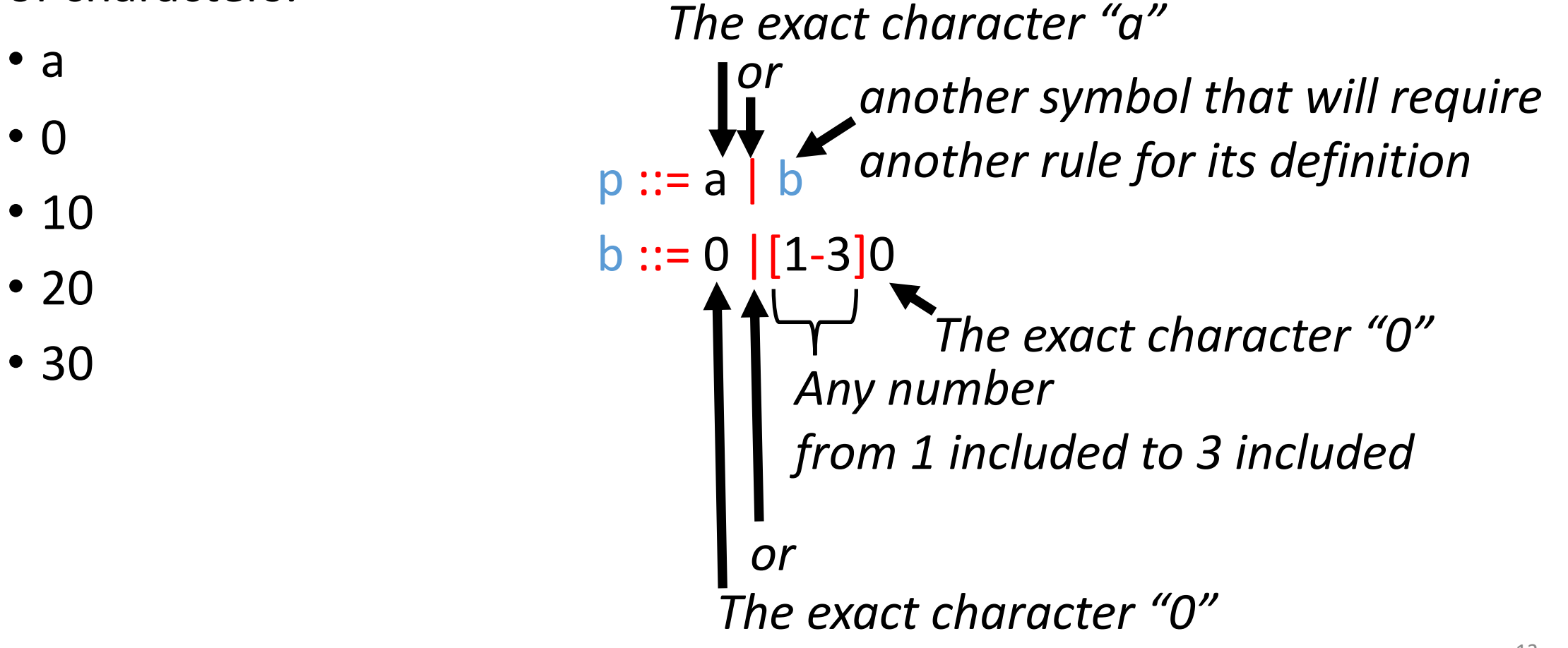

- a
- 0
- 10
- 20
- 30
- c
- $\bullet$  +c

p ::= a | b  $b ::= 0 \mid [1-3]0 \mid +?c$ 

- a
- 0
- 10
- 20
- 30
- c
- $\bullet$  +c
- $\bullet$  -C

p ::= a | b  $b ::= 0 \mid [1-3]0 \mid (+|-)?$ 

- a
- 0
- 10
- 20
- 30
- c
- $+C$
- $\bullet$  -C
- $\bullet$  Z
- $\bullet$  …

p ::= a | b b ::= 0  $\left[1-3\right]0 \mid (+|-)? c \mid ([a-z] \mid [A-Z])$ 

- a
- 0
- 10
- 20
- 30
- c
- $+C$
- $\bullet$  -C
- $\bullet$  Z
- $\bullet$  …

p ::= a | b b ::= 0  $\left[1-3\right]0 \left(1-\right)$ ? c  $\left[1-2\right]2$ 

- :Aaaaaabbdfsdgfdssdfdsgfs
- $\bullet$  : A
- :ZFRDFGDFdfsfdsfsdf

p ::= a | b b ::= 0  $\left[1-3\right]0 \left(1-\right)$ ? c  $\left[1-2\right]^{-1}$ 

- : Aaaaaabbdfsdgfdssdfdsgfs
- $\bullet$  : A
- : ZFRDFGDFdfsfdsfsdf
- $\bullet$  :

 $p ::= a | b$ b ::= 0  $\left[1-3\right]0$   $\left(1-\right)$ ? c  $\left[3-2A-Z\right]$ <sup>\*</sup> Now we are ready to look at the L1 grammar

#### L1 name

name ::= sequence of chars matching [a-zA-Z\_][a-zA-Z\_0-9]\*

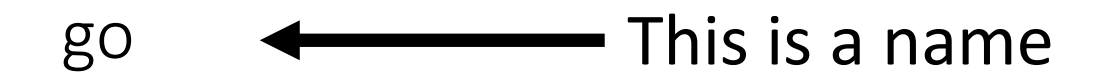

#### L1 label

label ::= :name name ::= *sequence of chars matching* [a-zA-Z\_][a-zA-Z\_0-9]\*

$$
: \text{go} \qquad \longleftarrow
$$
 This is a label

:3go This is not a label

#### L1 program

- $p$  ::= (| f<sup>+</sup>)
	- l ::= @name

name ::= *sequence of chars matching* [a-zA-Z ][a-zA-Z 0-9]\*

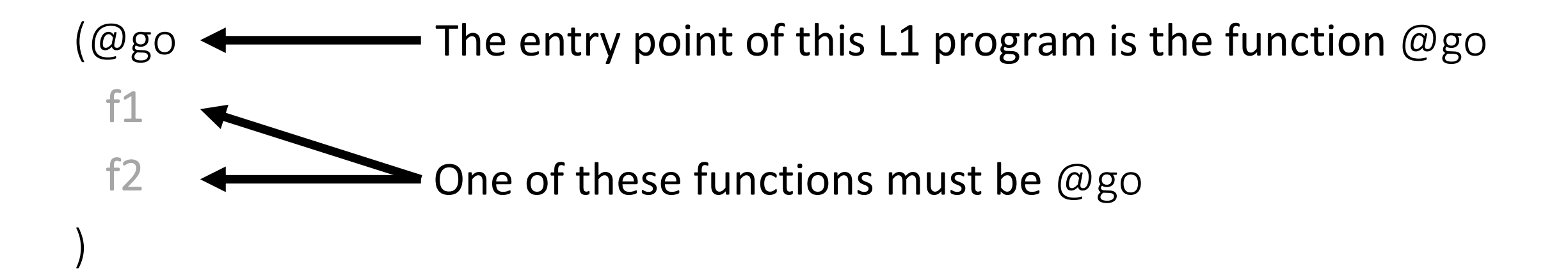

# L1 function

- $p$  ::= (| f<sup>+</sup>)
	- $\therefore$   $\equiv$  @name

name ::= *sequence of chars matching* [a-zA-Z\_][a-zA-Z\_0-9]\*

$$
f ::= (| N N i^{+})
$$
  
N ::= (+|-)? [1-9][0-9]<sup>\*</sup> | 0

(@go 4 2

)

- i1 *We now need to look at*
- i2 *the possible instructions that we can include*
	- *in an L1 function*

### L1 instruction: return

- $::=(\mid N \mid i^{+})$  $f$
- $i$  ::= return

#### L1 example

)

(@go (@go 0 0 return ) This is a complete and correct L1 program

#### L1 instruction: assignment

- f ::=  $($ | N N i<sup>+</sup>)
- $i$  ::= ... | w <- s
- w := a | rax | rbx | rbp | r10 | r11 | r12 | r13 | r14 | r15
- a ::= rdi | rsi | rdx | rcx | r8 | r9
- $s$  ::=  $x \mid N \mid$  label
- $x$   $::= w |$  rsp

# L1 example

(@go (@go 0 0

)

)

rdi <- 5 rax <- rdi return

• The execution goes top->down, instruction after instruction

• Undefined behavior:

if the instruction at the bottom of the function is executed and the semantics is to execute the next one, then the behavior is undefined

# L1 example

(@go (@go

0 0

)

)

- rdi <- 5
- rax <- rdi
- The execution goes top->down, instruction after instruction
- Undefined behavior:
	- if the instruction at the bottom of the function is executed and the semantics is to execute the next one, then the behavior is undefined

### L1 instruction: assignment

- f ::=  $($ | N N i<sup>+</sup>)
- $i$  ::= ... | w <- s

*When s is a label, then it must be an existing function name*

- w := a | rax | rbx | rbp | r10 | r11 | r12 | r13 | r14 | r15
- a ::= rdi | rsi | rdx | rcx | r8 | r9
- $s$  ::=  $x \mid N \mid$  label
- $x$   $::= w |$  rsp

### L1 instruction: load

- f ::=  $($ | N N i<sup>+</sup>)
- $i$  ::= ... | w <- mem x M
- w := a | rax | rbx | rbp | r10 | r11 | r12 | r13 | r14 | r15
- a ::= rdi | rsi | rdx | rcx | r8 | r9
- s  $::= x | N |$  label
- $x$   $::= w |$  rsp
- M ::= *multiplicative of 8 constant (e.g., 0, 8, 16)*

# L1 example

 $(\omega$ go  $(\omega$ go  $0<sub>0</sub>$ 

- $rdi < -5$
- rbx <- mem rdi 8

return

### L1 instruction: load

- f ::=  $($ | N N i<sup>+</sup>)
- $i$  ::= ... | w <- mem x M
- w := a | rax | rbx | rbp | r10 | r11 | r12 | r13 | r14 | r15
- a ::= rdi | rsi | rdx | rcx | r8 | r9
- s  $::= x | N |$  label
- $x$   $::= w |$  rsp
- M ::= *multiplicative of 8 constant (e.g., 0, 8, 16)*

#### L1 instruction: store

- f ::=  $($ | N N i<sup>+</sup>)
- i  $::= ... | w <$  mem x M | mem x M <- s
- w := a | rax | rbx | rbp | r10 | r11 | r12 | r13 | r14 | r15
- a ::= rdi | rsi | rdx | rcx | r8 | r9
- $s$   $::= x | N |$  label
- $x$   $::= w |$  rsp
- M ::= *multiplicative of 8 constant (e.g., 0, 8, 16)*

### L1 instruction: arithmetic operations

- f ::=  $(1 N N i^+)$
- $i$   $::=$  ... | w aop t
- aop ::= +=  $| = | * = | 8 =$  $t$  ::=  $x \mid N$

# L1 example

 $(\omega$ go  $(\omega$ go  $0<sup>0</sup>$  $rdi < -5$  $rdi += 2$ return
### L1 instruction: arithmetic operations

f ::=  $(1 N N i^+)$ 

 $i$   $::=$  ... | w aop t

aop ::= +=  $|-$  + =  $|$  & =  $t$  ::=  $x \mid N$ 

Integer overflow is undefined behavior

# L1 instruction: shifting

- f ::=  $(1 N N i^+)$
- $i$   $::= ... |$  w aop t | w sop rcx

#### sop ::= <<=  $| \gg$

 $rdi \ll = rcx$ 

# L1 instruction: shifting

#### f ::=  $($ | N N i<sup>+</sup>)

i ::= ... | w aop t | w sop rcx | w sop N

#### sop  $::= <<= | >> =$

rdi  $<<=$  rcx

rdi  $<<=$  3

# L1 instruction: memory arithmetic operations

f ::=  $($ | N N i<sup>+</sup>)

- $\therefore$   $=$  …  $m$ em x M += t
	- $mem \times M = t$
	- $\vert w \vert$  w += mem x M
	- $w = \text{mem } x \text{M}$

Notice you cannot have both operands in memory

### L1 instruction: comparison

f ::=  $($ | N N i<sup>+</sup>)

 $i$  ::= ... | w <- t cmp t

cmp ::= <  $|$  <=  $|$  =

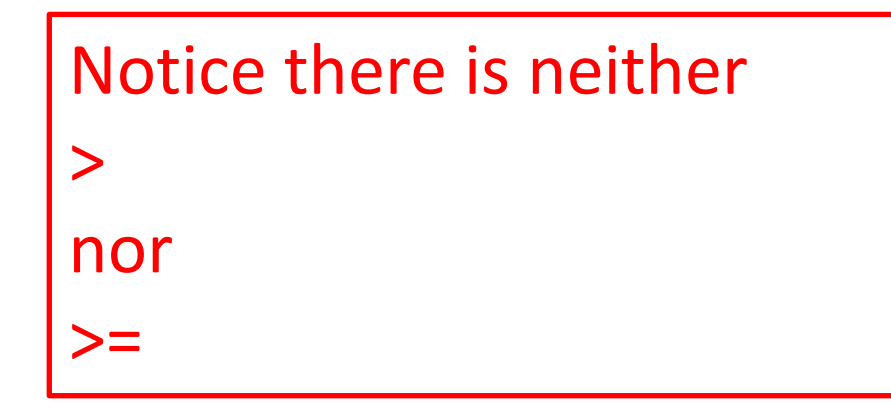

# L1 example

 $(\omega$ go  $(\mathcal{Q}$ go  $0<sup>0</sup>$ rax  $\lt$  - 5 rdi <-  $\text{rax}$  <= 3 return

### L1 instruction: comparison

f ::=  $(1 N N i^+)$ 

i.  $\therefore =$  ...

w <- t cmp t

cmp ::= < | <= | =

# L1 instruction: conditional jump

f ::=  $($ | N N i<sup>+</sup>)

 $i$  ::= ...

| w <- t cmp t | cjump t cmp t label *Fall-through semantic*

cmp ::= <  $|$  <=  $|$  =

# L1 example

 $(\text{\o}$ go  $(\omega$ go  $0<sub>0</sub>$ rax  $\lt$  - 5 :true rdi  $\langle$ - rax  $\langle$  = 3 cjump  $rdi = 1$ :true return

# L1 instruction: label and jump

f ::=  $($ | N N i<sup>+</sup>)

i ::= …

| w <- t cmp t | cjump t cmp t label | label | goto label

### L1 example

 $(\omega$ go  $(\mathcal{Q}$ go  $0<sub>0</sub>$ rax  $\lt$  - 5 rax  $+= 2$ cjump  $\text{tax} \leq 3 : \text{END}$ rax  $+= 4$ goto:END :END return

 $))$ 

# L1 instruction: label and jump

f ::=  $($ | N N i<sup>+</sup>)

 $i$  ::= ...

| w <- t cmp t | cjump t cmp t label | label

| goto label

**The scope of labels is the program**

#### L1 another example (@F1 (@F1 0 0 :L1 return ) (@F2 0 0 :L1 return )  $\big)$

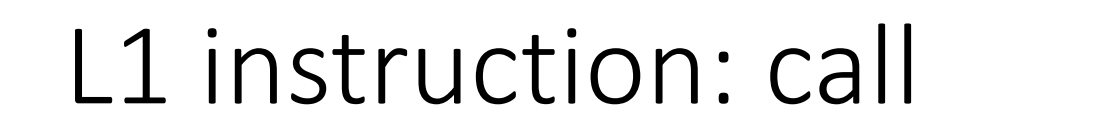

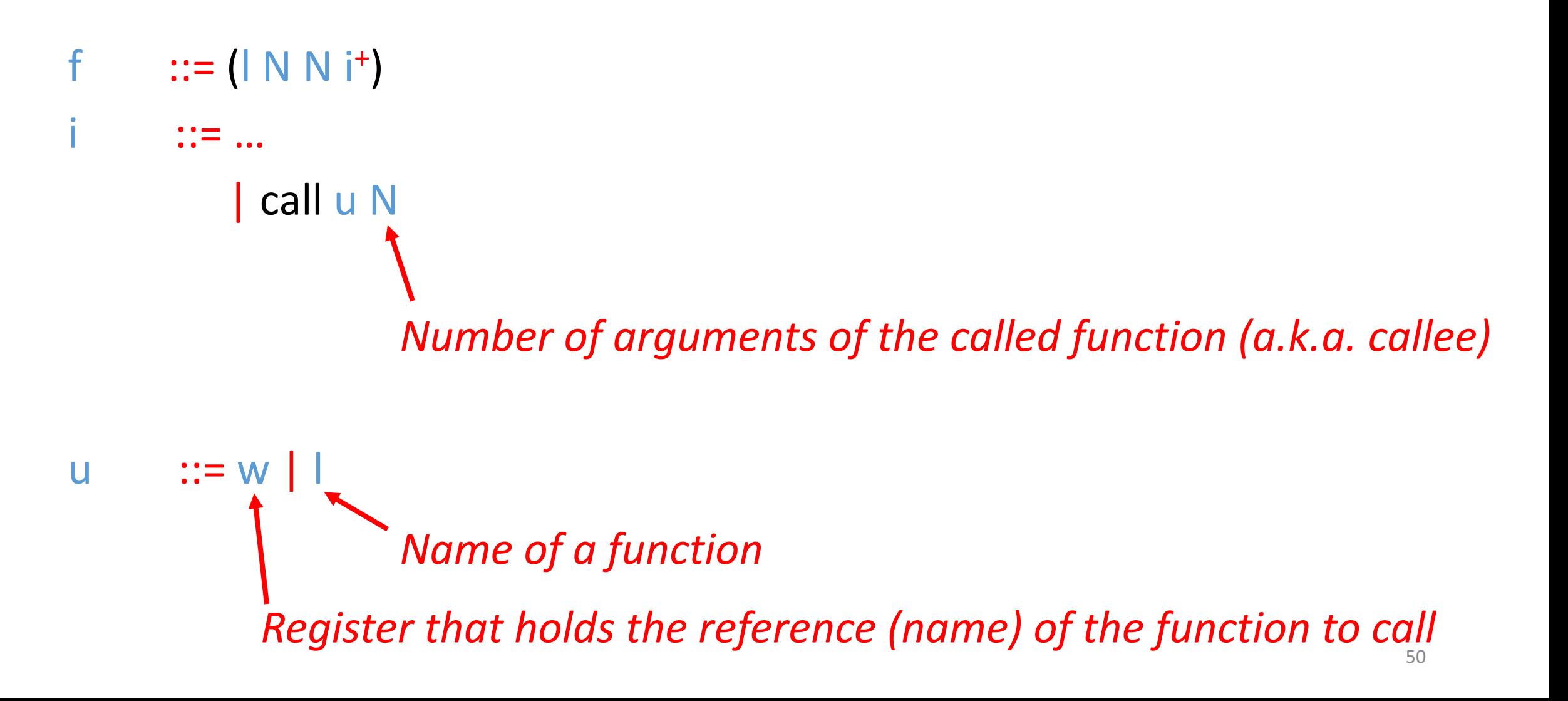

#### L1 example

)

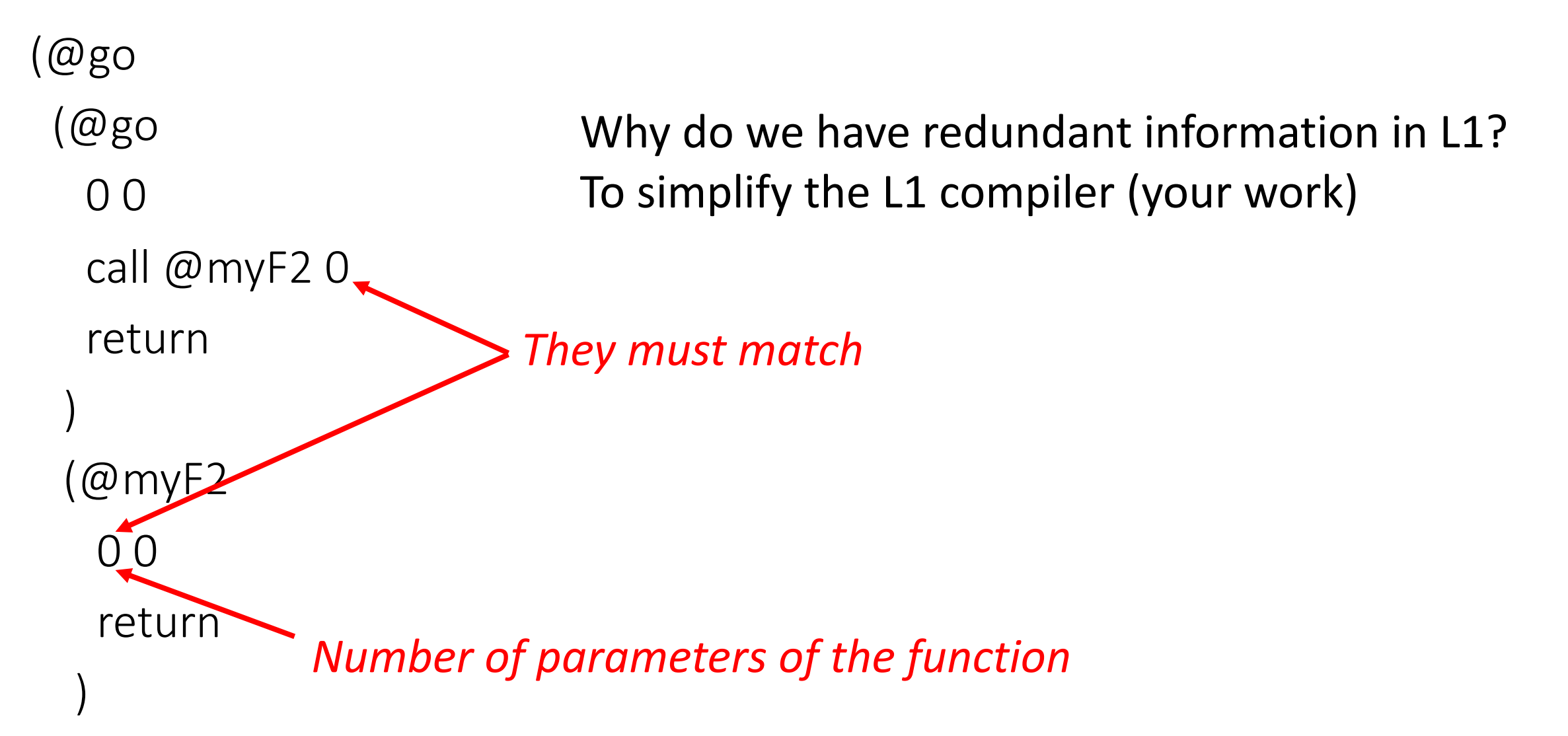

# L1 instruction: call

f ::=  $($ | N N i<sup>+</sup>)  $i$  ::= ... | call u N | call print 1

#### L1 example

(@go (@go 0 0 rdi <- 5 call print 1 return )

)

The calling convention will be explained soon

# L1 instruction: call

f ::=  $($ | N N i<sup>+</sup>) i  $::= ...$ <br>| call u N | call print 1 | call input 0 | call allocate 2 | call tensor-error F  $F$  ::= 1 | 3 | 4

#### L1 instruction: misc

f ::=  $(1 N N i^+)$  $\mathbf{i}$  $\therefore =$  ...  $\vert w++$  $\mathsf{W}$ --W@wwE

E ::=  $1 \mid 2 \mid 4 \mid 8$ 

rax @ rdi rsi 4 Set rax to rdi + (rsi  $*$  4)

```
p ::= (| f<sup>+</sup>)
f ::= (| N N i<sup>+</sup>)
i ::= w < s | w <- mem x M | mem x M <- s |
         w aop t | w sop sx | w sop N | mem x M += t | mem x M -= t | w += mem x M | w -= mem x M |
         w <- t cmp t | cjump t cmp t label | label | goto label |
         return | call u N | call print 1 | call input 0 | call allocate 2 | call tensor-error F |
         w++ | w - | w @ w w E
w ::= a | tax | rbx | rbp | r10 | r11 | r12 | r13 | r14 | r15a ::= rdi | rsi | rdx | sx | r8 | r9
s x ::= r c xs ::= t | label | l
t ::= x \mid Nu ::= w | |
x ::= w | rsp
aop ::= += |- | * = | &=
sop ::= <<= | >>=
cmp ::= < | <= | =
E ::= 1 \mid 2 \mid 4 \mid 8F ::= 1 | 3 | 4
M ::= multiplicative of 8 constant (e.g., 0, 8, 16)
N ::= (+|-)? [1-9][0-9]* | 0
     \cdots \omega name
label ::= :name
name ::= sequence of chars matching [a-zA-Z_][a-zA-Z_0-9]*
```
L1

# **Outline**

- L1 language
- Value encoding

• Calling convention

• Heap

# High level vs. low level languages

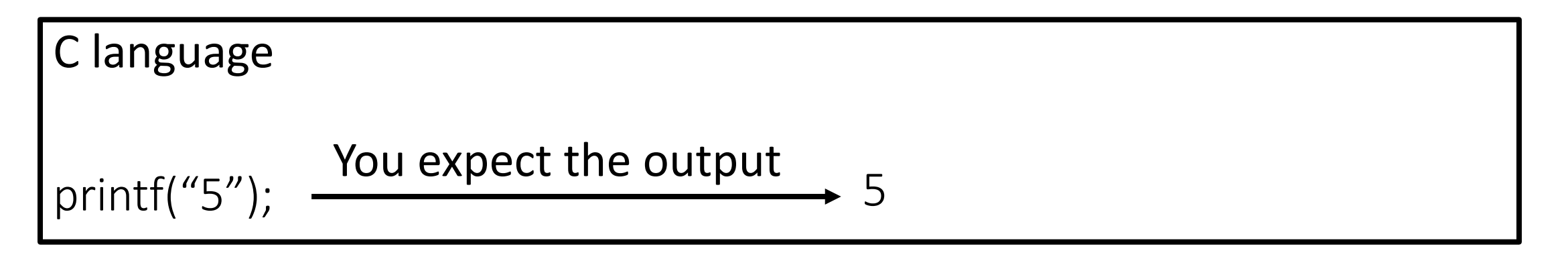

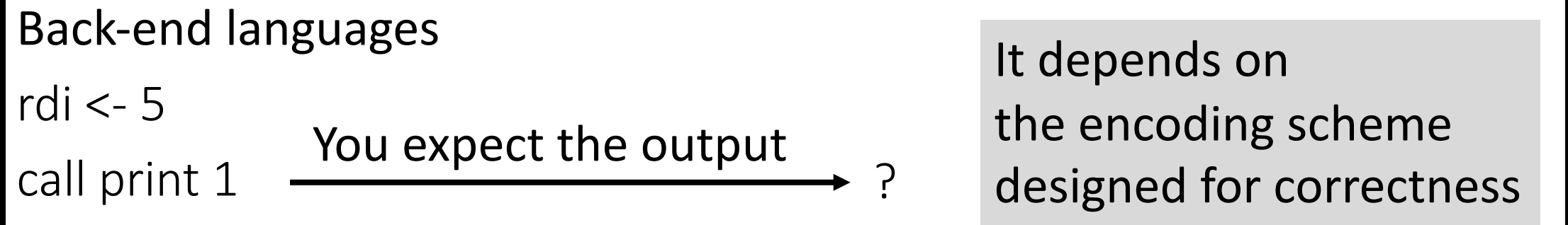

# Value encoding in L1

- A value is either an 8 byte integer value or a memory address
- We would like to differentiate between the two
	- Safer programming environment
	- Problem: how to do it?
	- For example: mem rdi 8 <- rax is the value in rdi a memory address?
- This class solution: using the least significant bit to specify it 0: it is a memory address 1: it is an integer value
- **Values in L1 are all encoded**

Two's complement

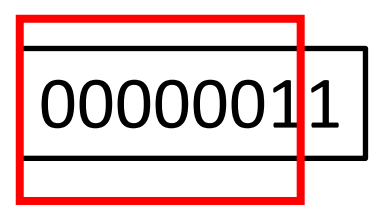

# High level vs. low level language L1

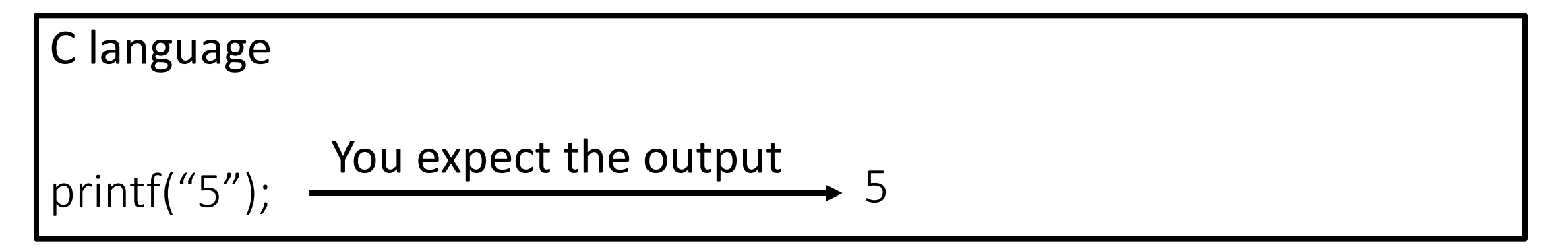

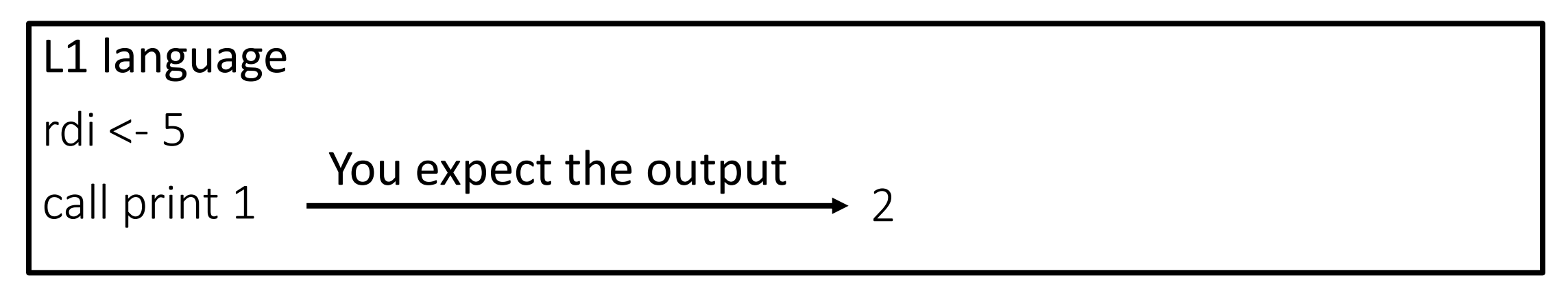

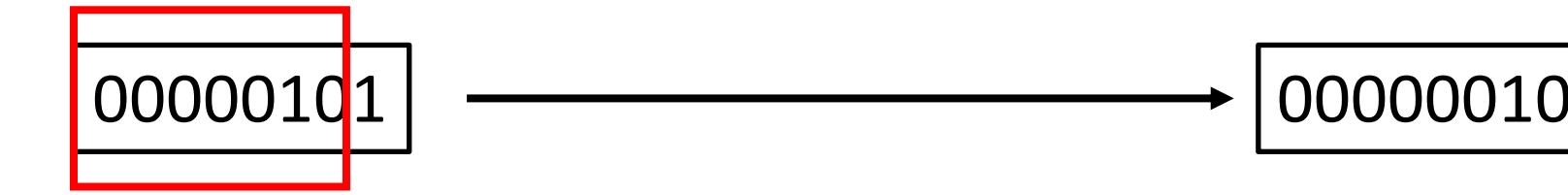

# Decoding an encoded value

- $x & 1 = 0$ x is a memory address
- $x 8 1 = 1$ x >> 1 is a 63 bit two's complement integer
- Values (integer or addresses) must be encoded for runtime APIs
	- print
	- input (it returns the encoded value of the one read)
	- allocate
	- tensor-error

# L1 example

(@go

(@go

0 0

rdi <- 5

call print 1

return

)

)

- print writes to the terminal the integer value encoded in rdi if rdi contains a number
- What is going to be the output? 2

# **Outline**

- L1 language
- Value encoding

• Calling convention

• Heap

# Calling convention

- How many arguments a given function has? call @myF 2
- Where are the arguments stored?
- Who (caller vs. callee) is responsible for what?
- Where is the return value stored? rax

# The stack in L1

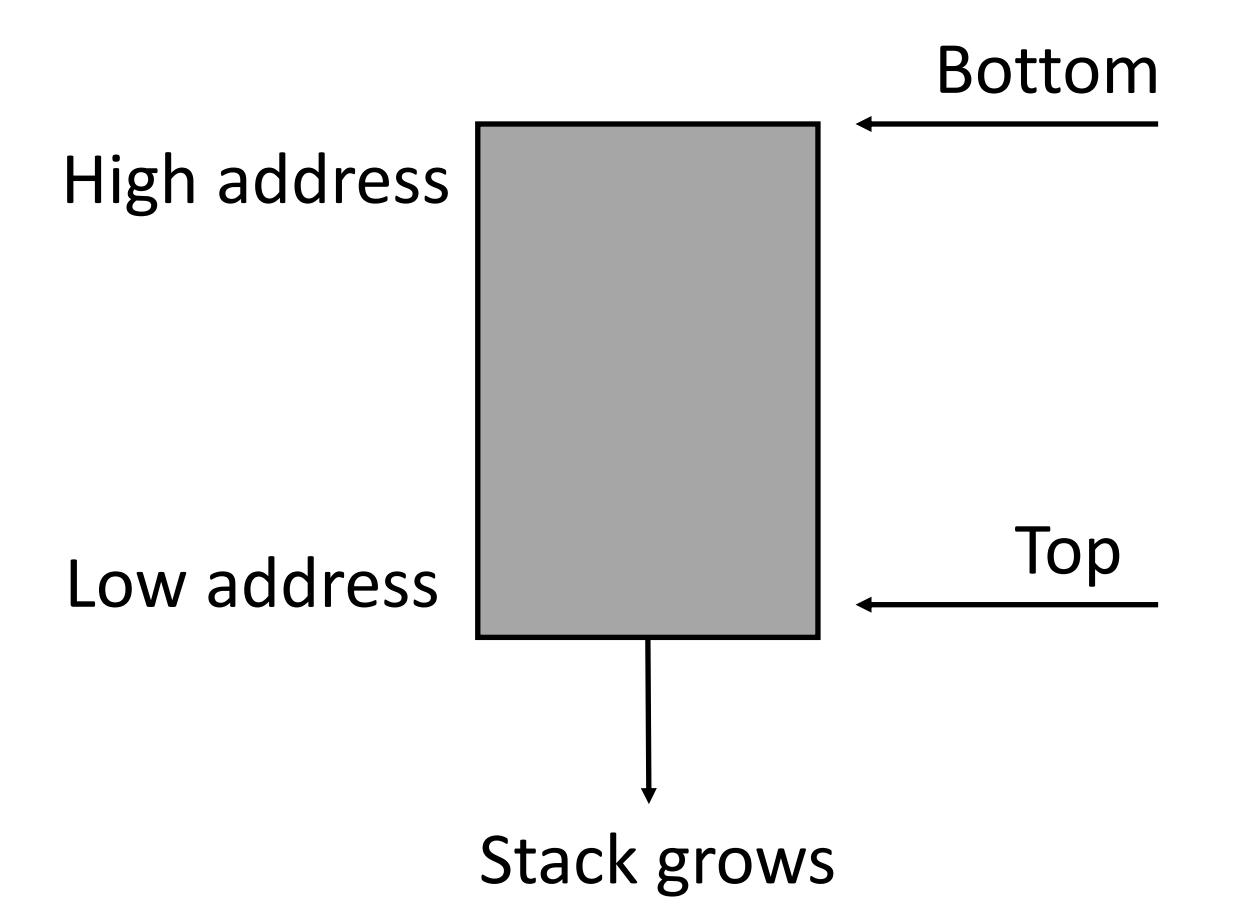

- A call instruction that invokes F allocates new memory on top of the stack needed by F and to pass its arguments
- A return instruction executed in  $F$  frees that space

# The stack in L1: function frame convention

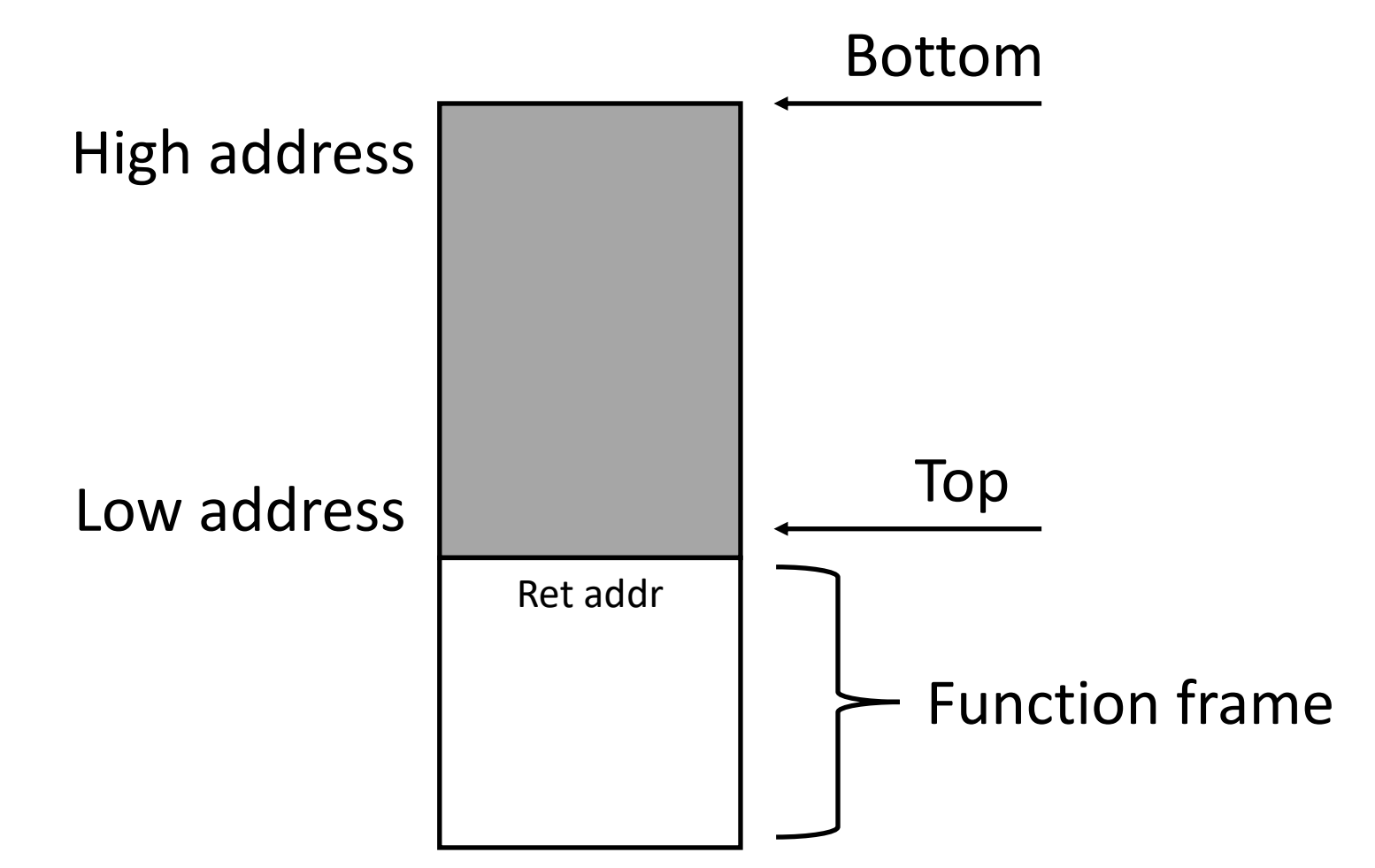

So before calling a function, we need to store the return address on top of the stack

# Storing the return address

Two type of calls:

- Calls to L1 functions
	- L1 code is responsible to store the return address on top of the stack
- Calls to runtime
	- L1 code is not responsible to store the return address on top of the stack

# Function call example

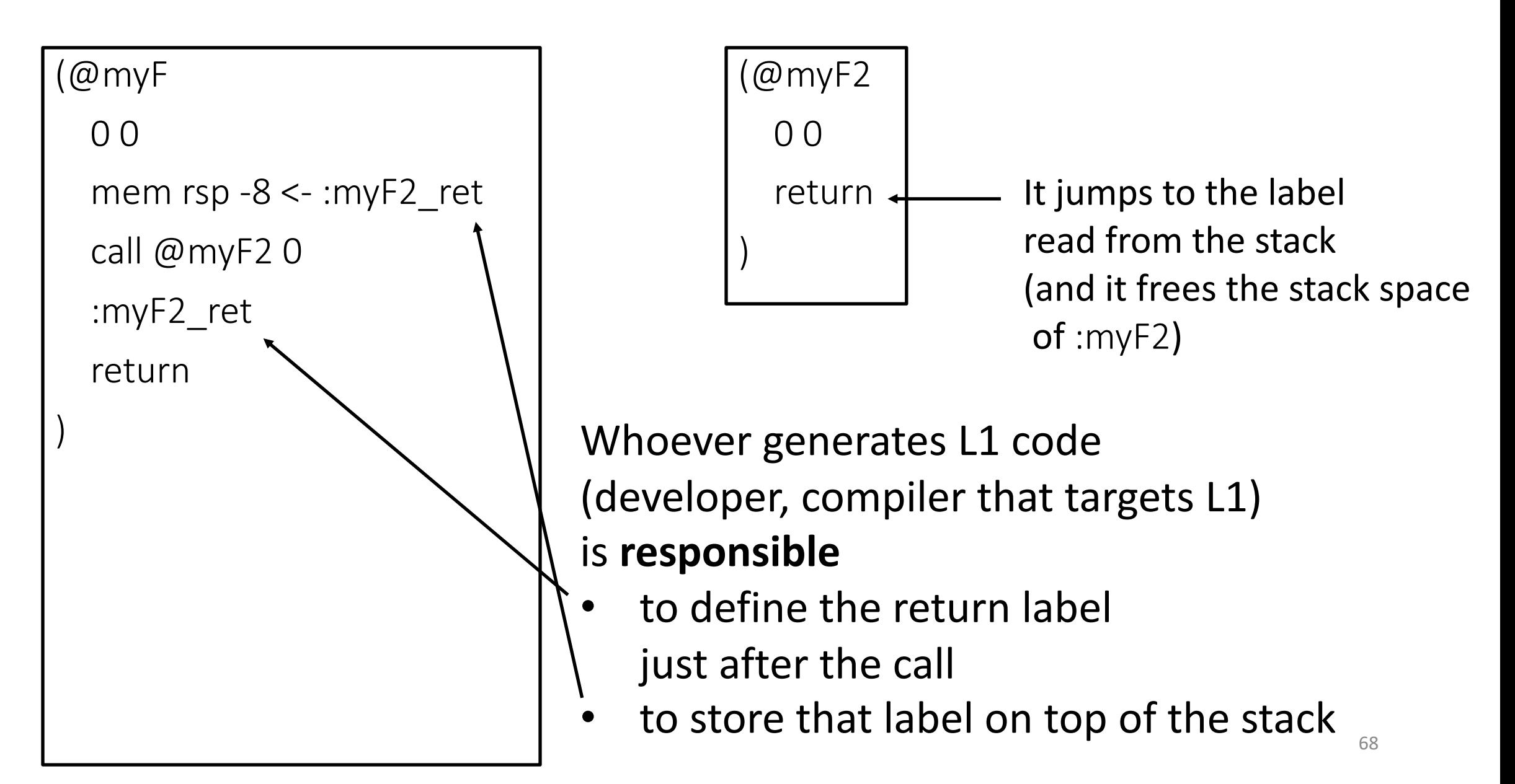

# Function call example (2)

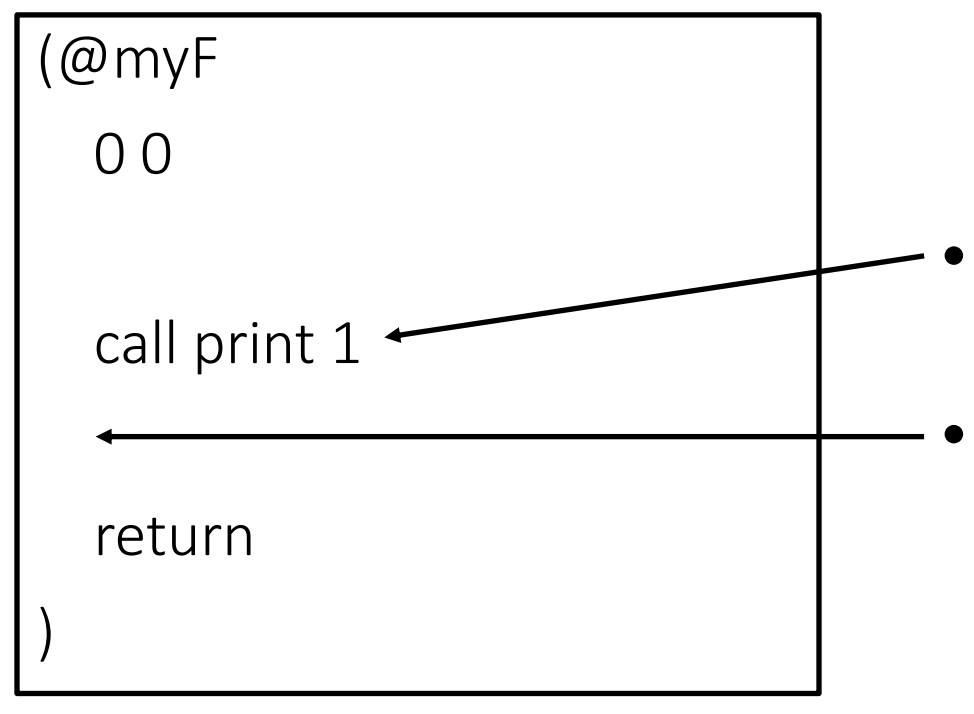

The call itself writes the return address on top of the stack There is no need to define the label

after the call

# What about function parameters?

- The convention used in the L1 language is that the first 6 parameters of the callee are passed using registers
- The other parameters are passed using the function frame of the callee stored on the stack

## Registers

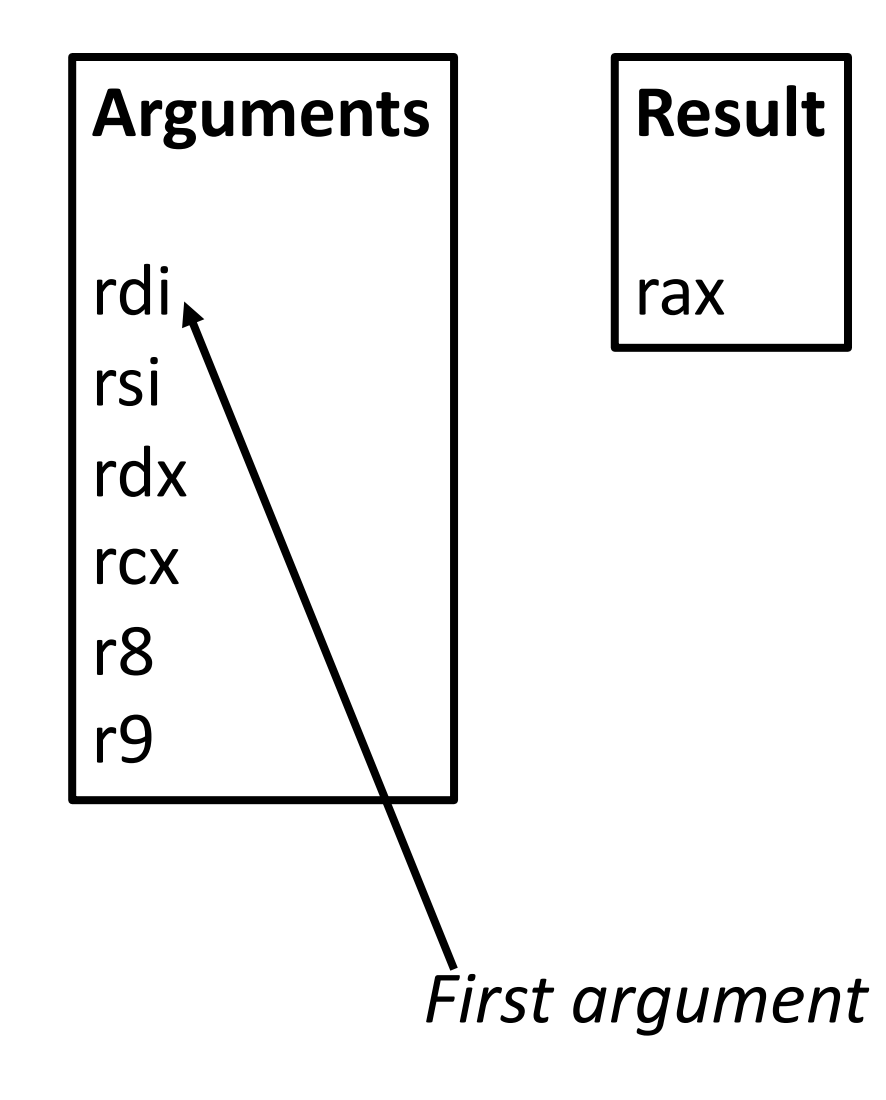

 $r10 < -5$ … )

- What about the previous value of r10?
- We want to write our function without knowing the registers used/needed by every possible caller
	- Is it possible to know them all?
- Who is responsible to save the previous value?
	- Are we (the callee)?
	- Are the callers?

(@go

0 1

We need to establish a convention  $71$ 

### Registers

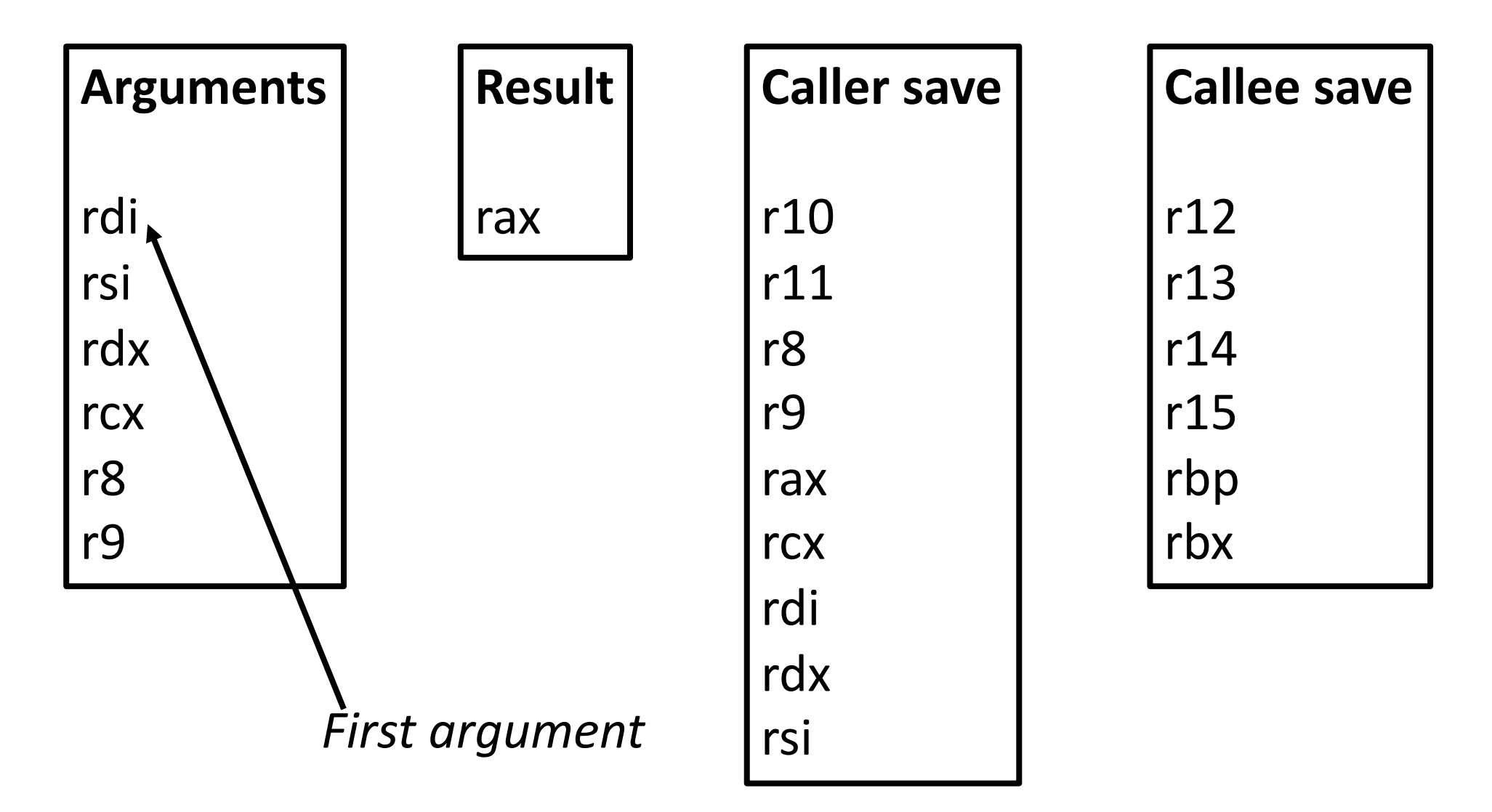
# Caller save registers (e.g., r10)

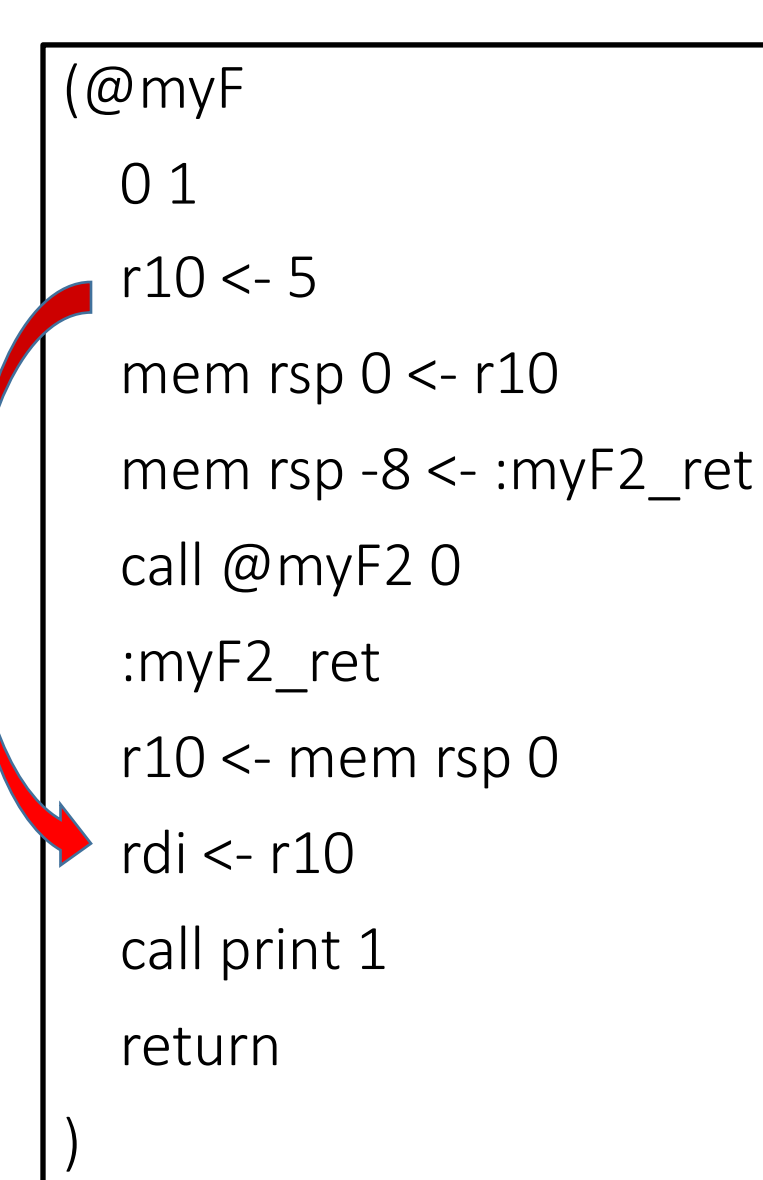

```
(@myF2 
 0 0
 r10 < -3return
)
```
#### What is the output?

Whoever generates L1 code (developer, compiler that targets L1) is **responsible**

to properly save caller-save registers

# Caller save registers (e.g., r10)

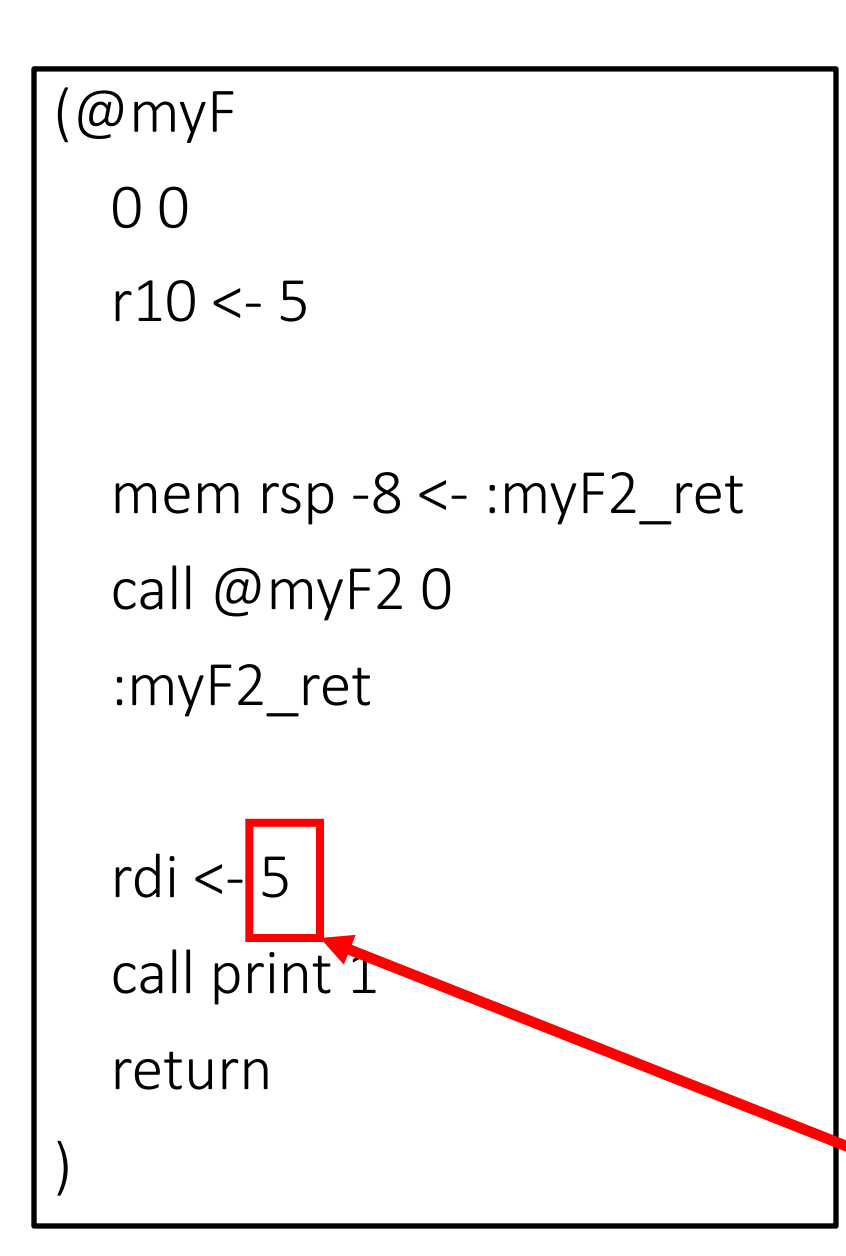

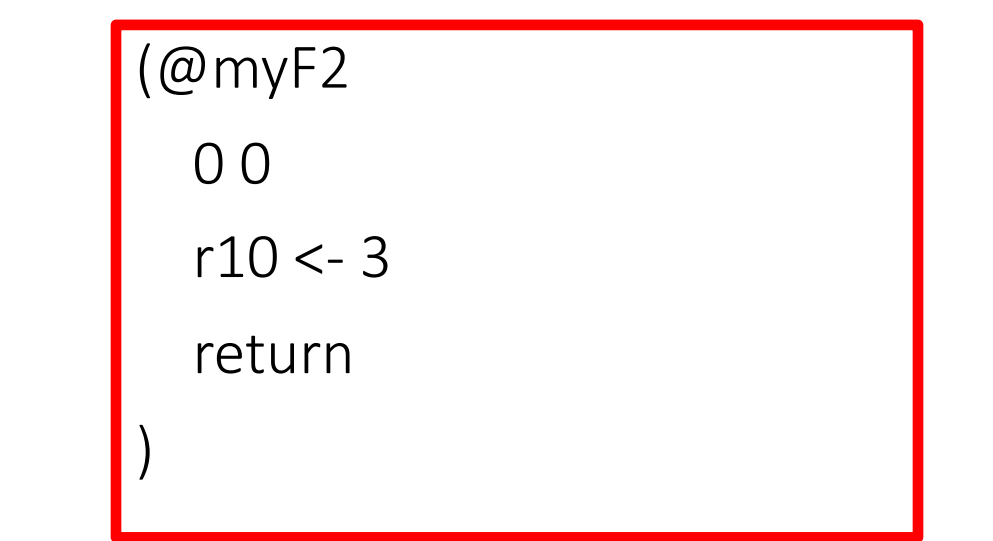

Whoever generates L1 code (developer, compiler that targets L1) is **responsible**

to properly save caller-save registers

R10 is not used after the call.

Hence, we don't need to save it  $14$ 

# Callee save registers (e.g., r12)

```
(@myF
 0 1
 mem rsp 0 < r12r12 < -5mem rsp -8 <- :myF2_ret
 call @myF2 0
  :myF2_ret
 rdi <- r12
 call print 1
 r12 <- mem rsp 0
 return
)
```

```
(@myF2
```

```
0 1
```

```
mem rsp 0 < r12
```

```
r12 < -3
```

```
r12 <- mem rsp 0
```
return

)

#### Whoever generates L1 code (developer, compiler that targets L1) is **responsible**

to properly save caller-save registers as well as callee-save registers

# Callee save registers (e.g., r12)

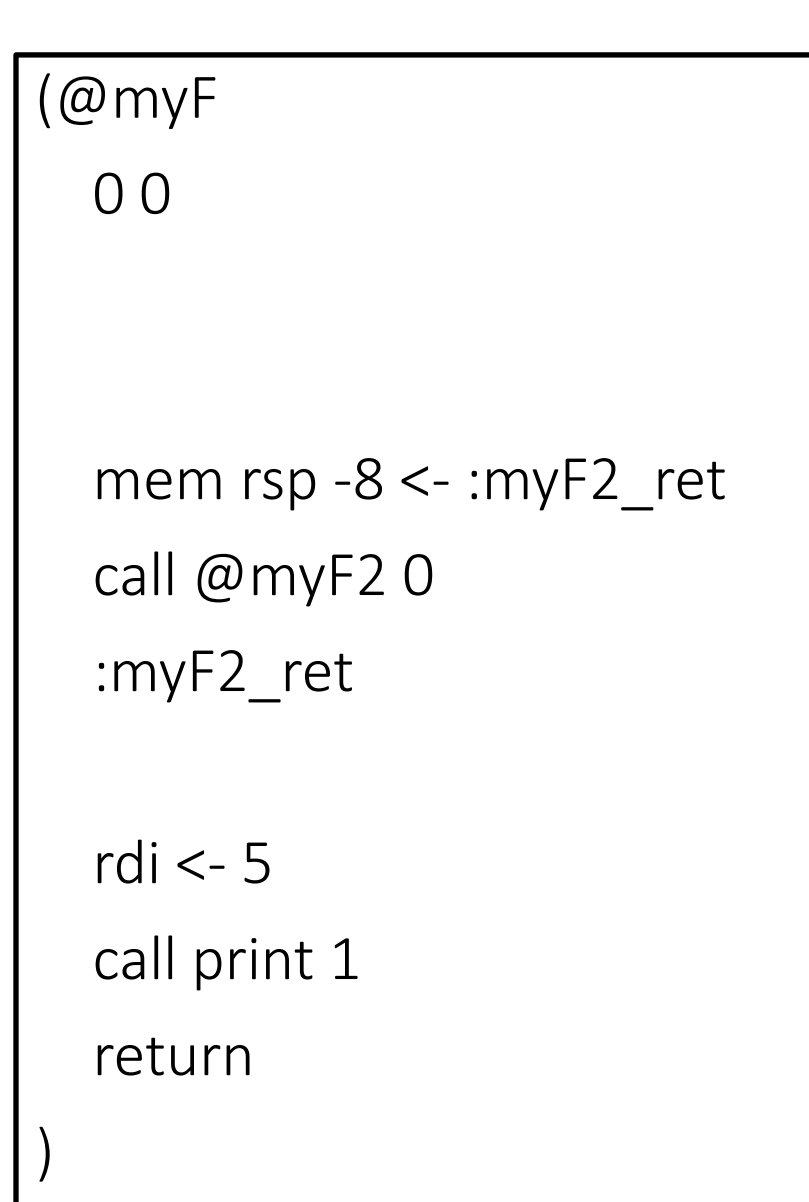

```
(@myF2
```
0 1

mem rsp  $0 < r12$ 

 $r12 < -3$ 

```
r12 <- mem rsp 0
```
return

)

```
And 
now?
```

```
Whoever generates L1 code
(developer, compiler that targets L1)
is responsible
```
to properly save caller-save registers as well as callee-save registers

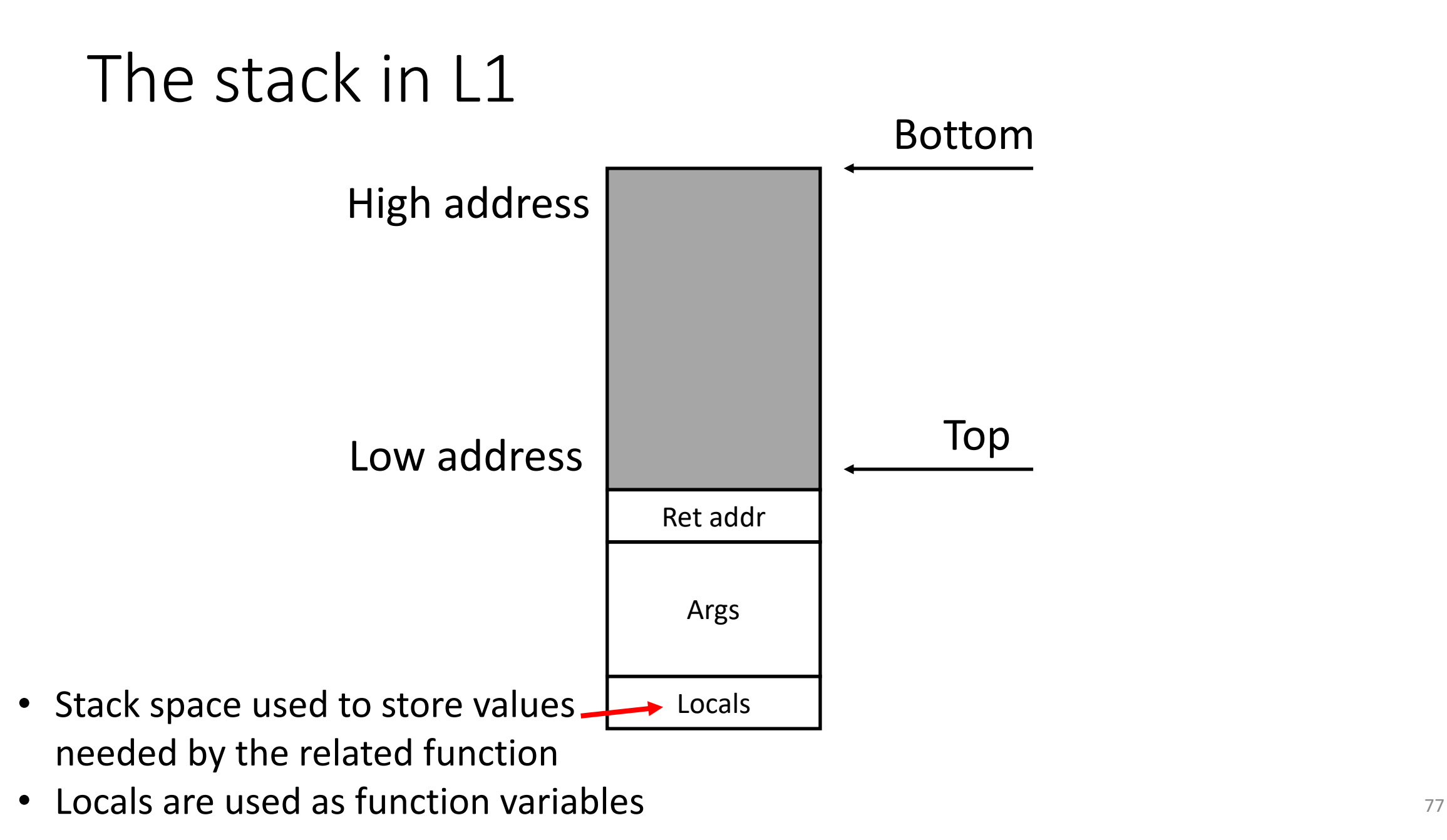

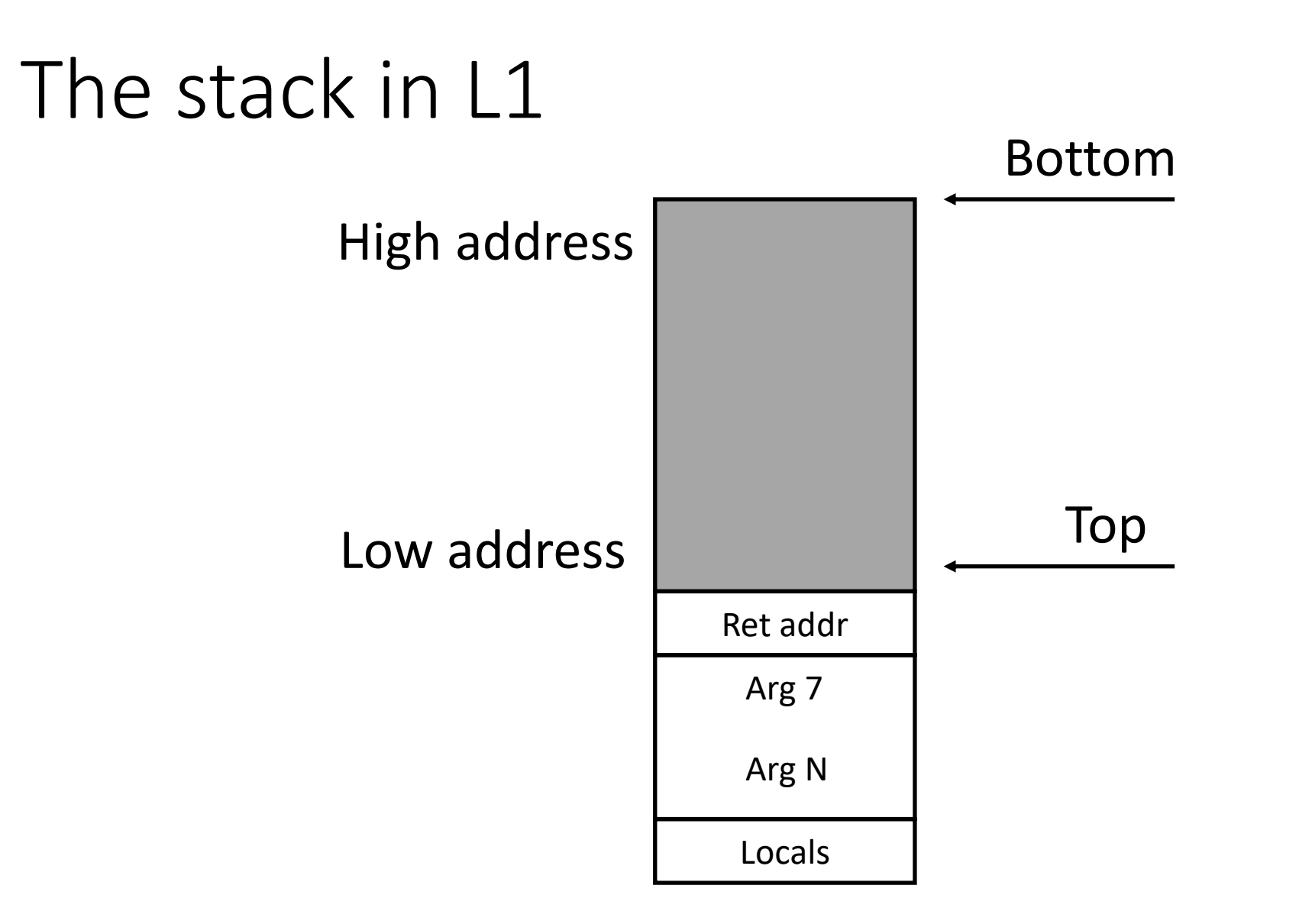

## Stack frame: <= 6 arguments, no locals

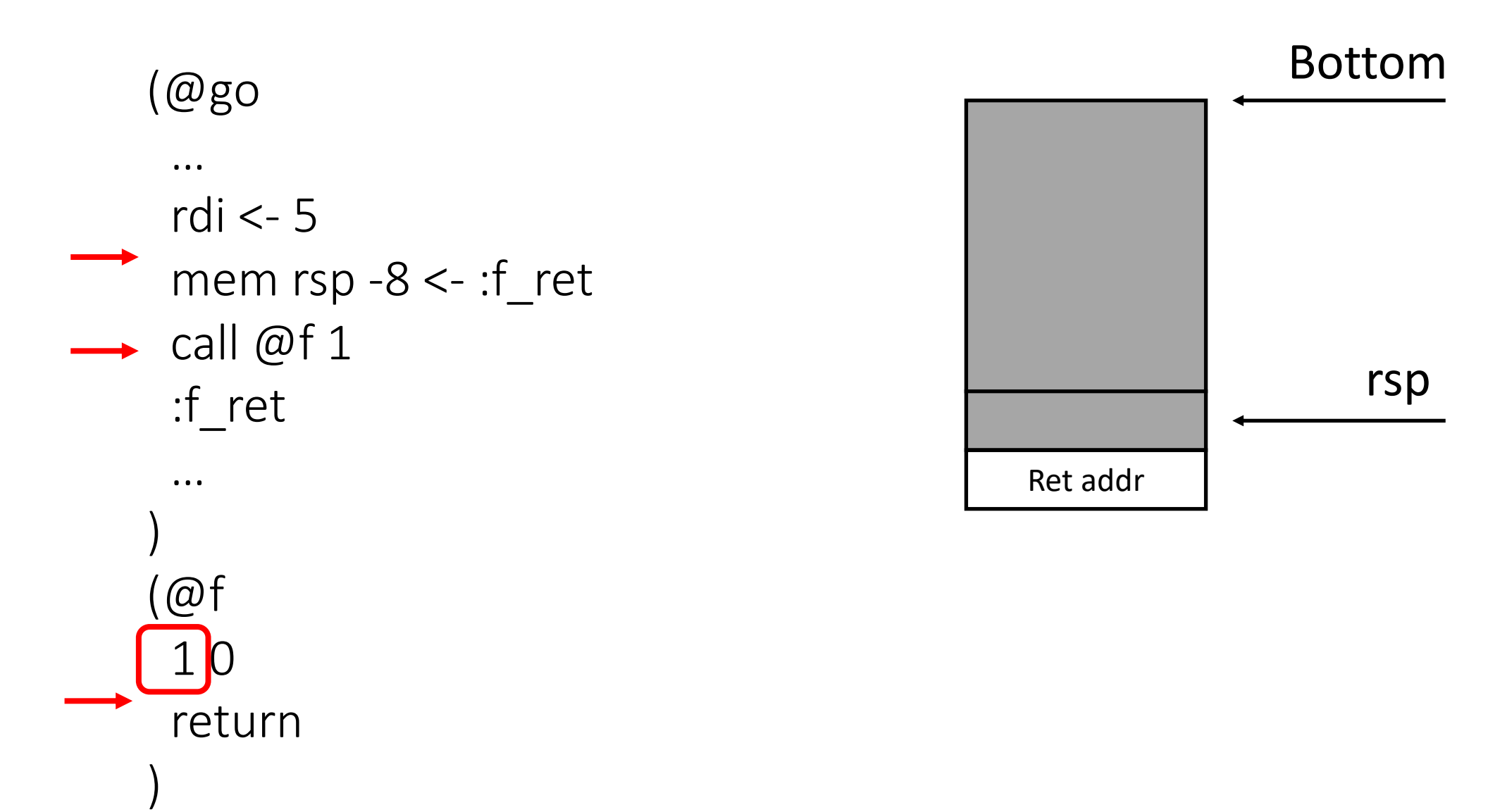

### Stack frame: > 6 arguments, no locals

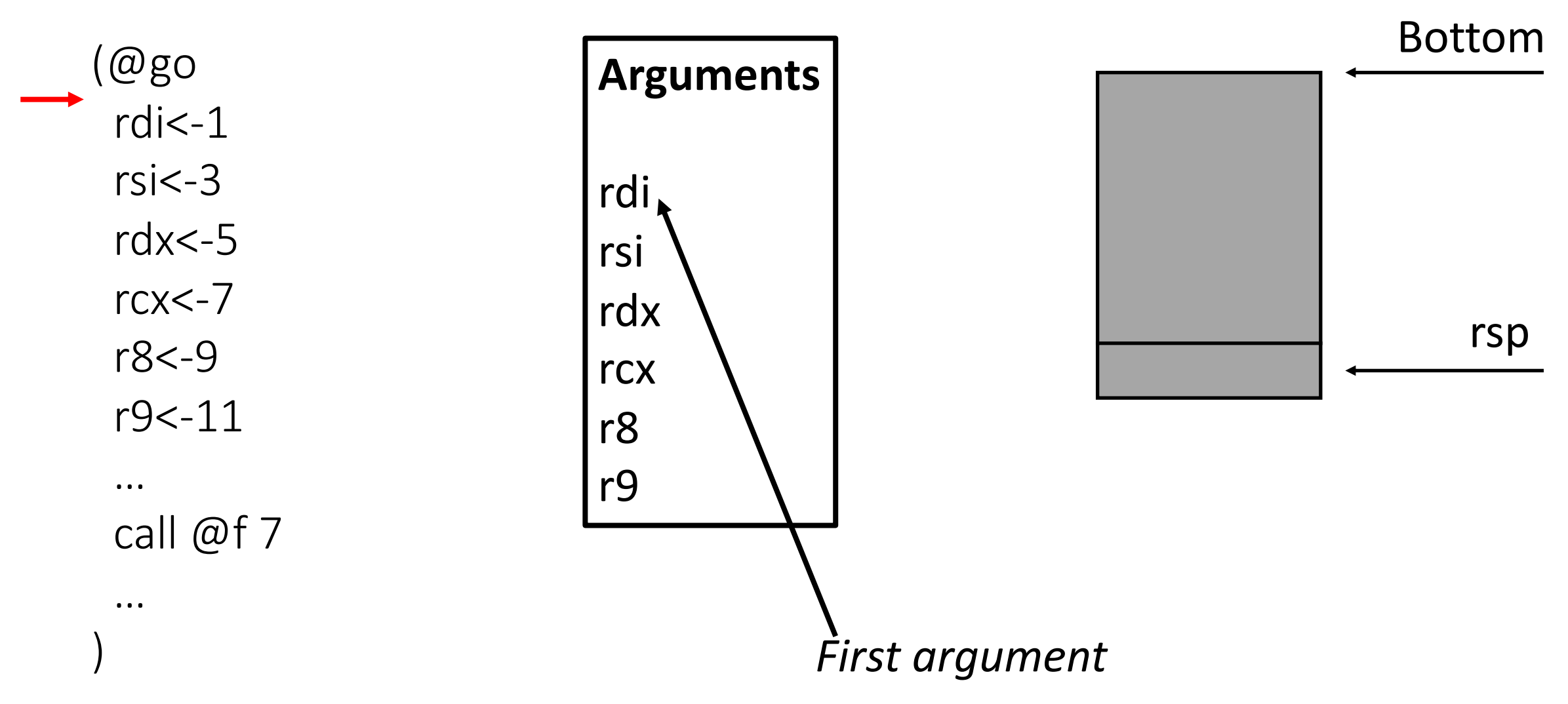

# Stack frame: > 6 arguments, no locals

(@go … //passing the first 6 arguments mem  $rsp - 8 < -$ : f\_ret mem rsp -16 <- 11  $\rightarrow$  call @f 7 :f\_ret ) (@f 7 0 rdi <- mem rsp 0 call print 1 return)

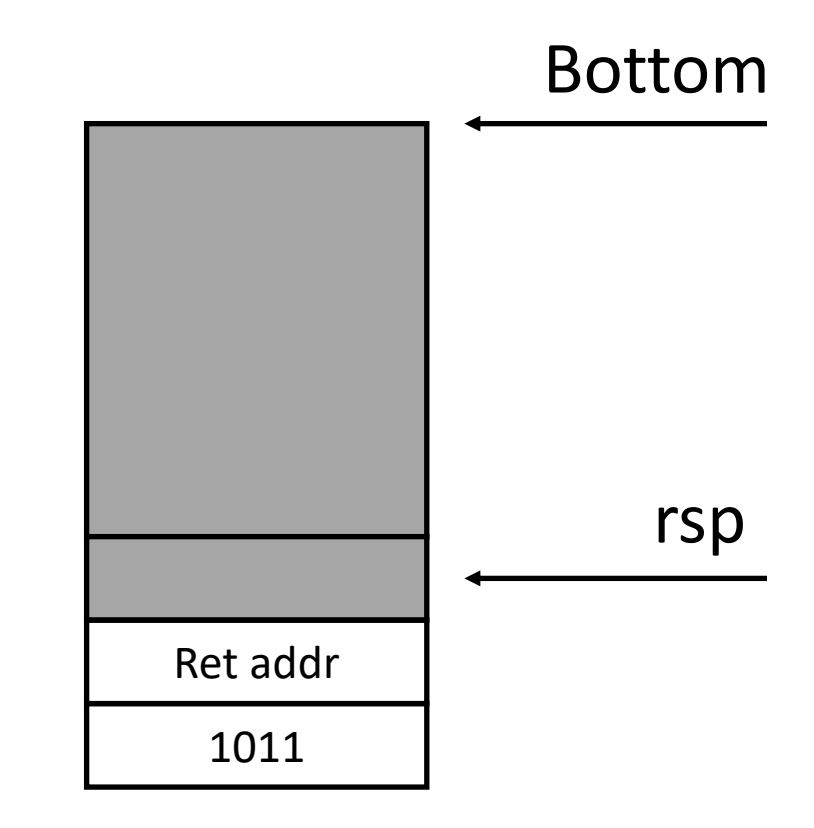

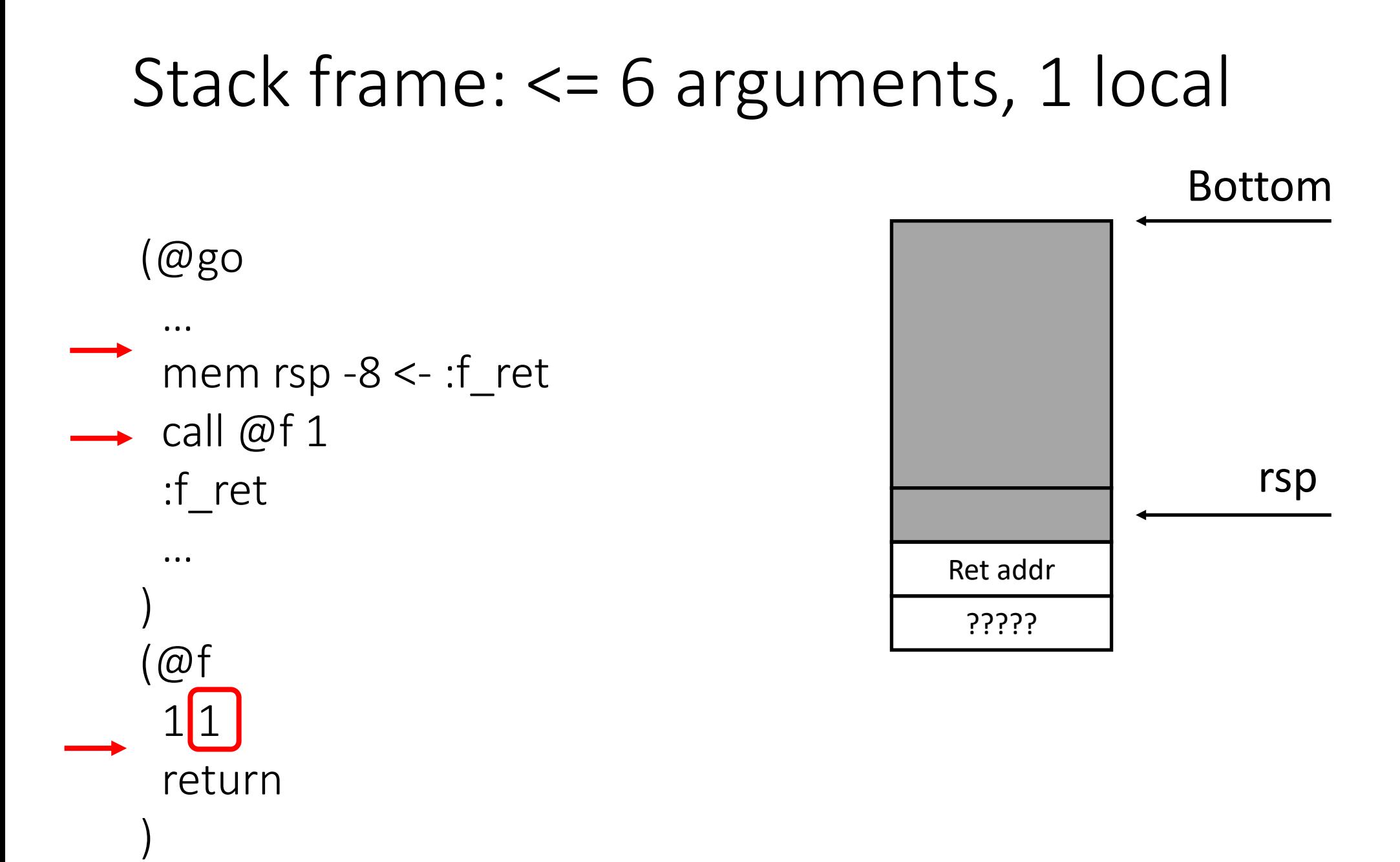

#### L1 program example

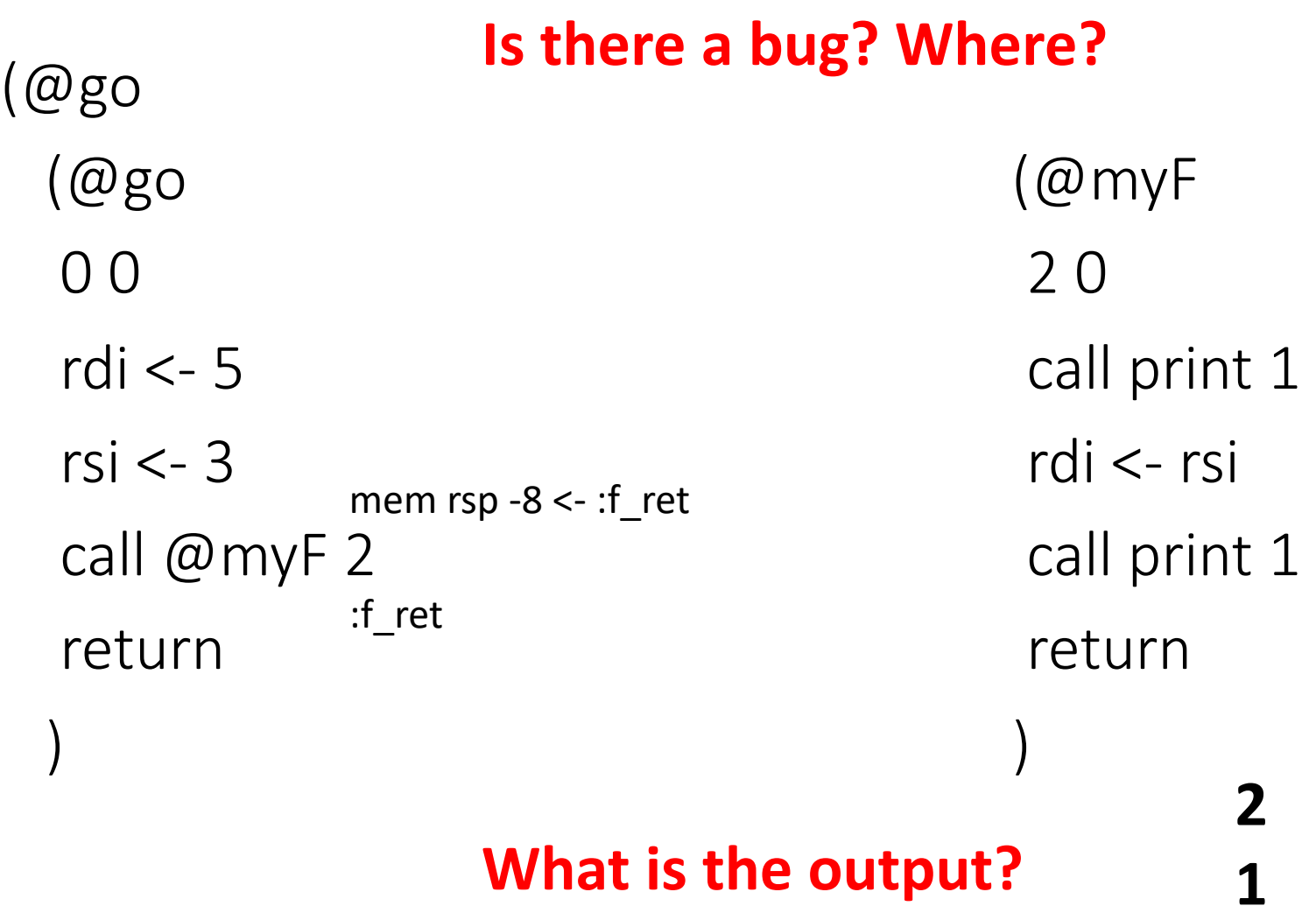

 $\mathbf{1}$  83

# Stack frame: > 6 arguments, > 0 locals

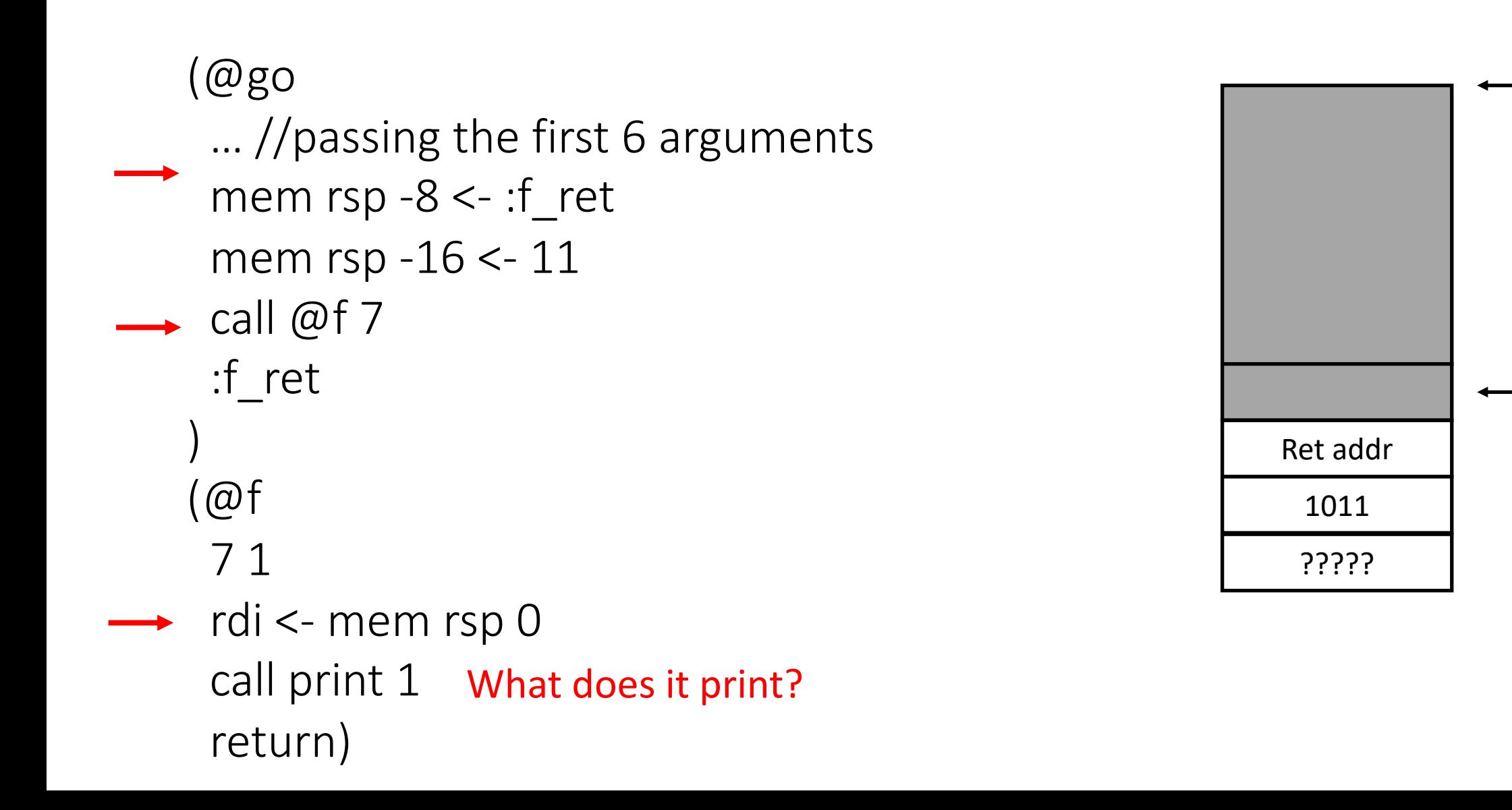

rsp

Bottom

## Stack pointer

• rsp (the stack pointer) is never modified directly by L1 code

• call and return instructions implicitly modify rsp to do their jobs (see the grammar)

# **Outline**

- L1 language
- Value encoding

• Calling convention

• Heap

#### Heap memory in L1

- Arrays are allocated in the heap
- No explicit deallocation
	- A garbage collector is assumed
- APIs
	- allocate:

allocate an array of a given number of 64-bit integer elements

• tensor-error:

write to stdout an error message and abort the execution

#### Heap memory in L1

- allocate
	- Argument 1: number of array elements to allocate
	- Argument 2: 64-bit integer value used to initialize all array elements
	- Return: pointer to the array allocated and initialized

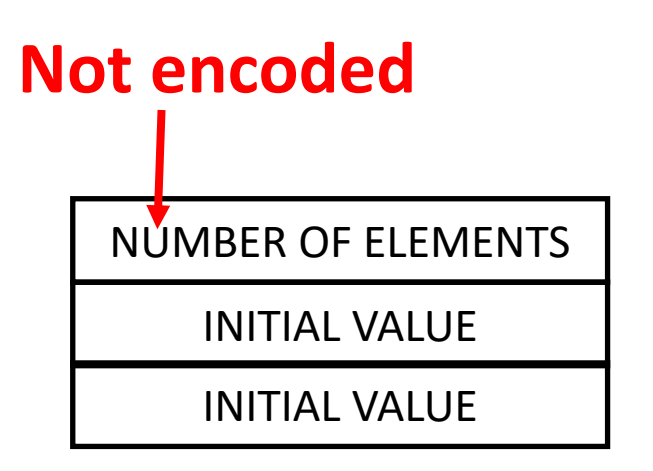

(@go (@go 0 0 rdi <- 5 rsi <- 7 call allocate 2

return

)

)

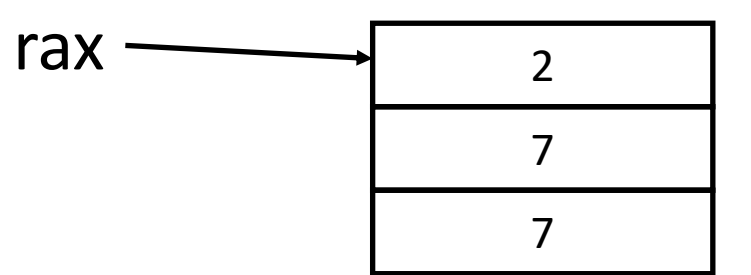

(@go 0 0 rdi <- 5  $rsi < -7$ call allocate 2 rdi <- mem rax 8 call print 1 return **3** rax  $+8$ 

)

#### **What is the output?**

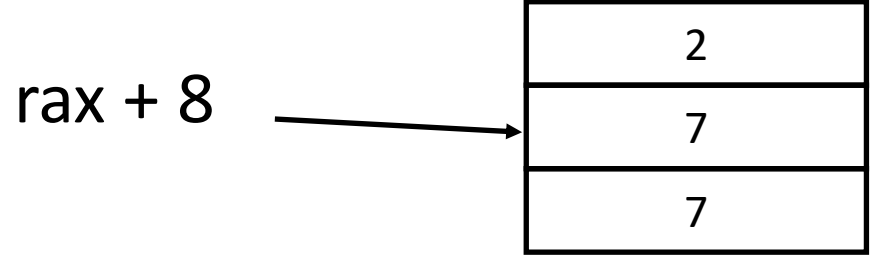

(@go 0 0 rdi <- 5  $rsi < -7$ call allocate 2 rdi <- mem rax 16 call print 1 return **What is the output? 3** 2 7 7  $rax + 16$   $-$ 

)

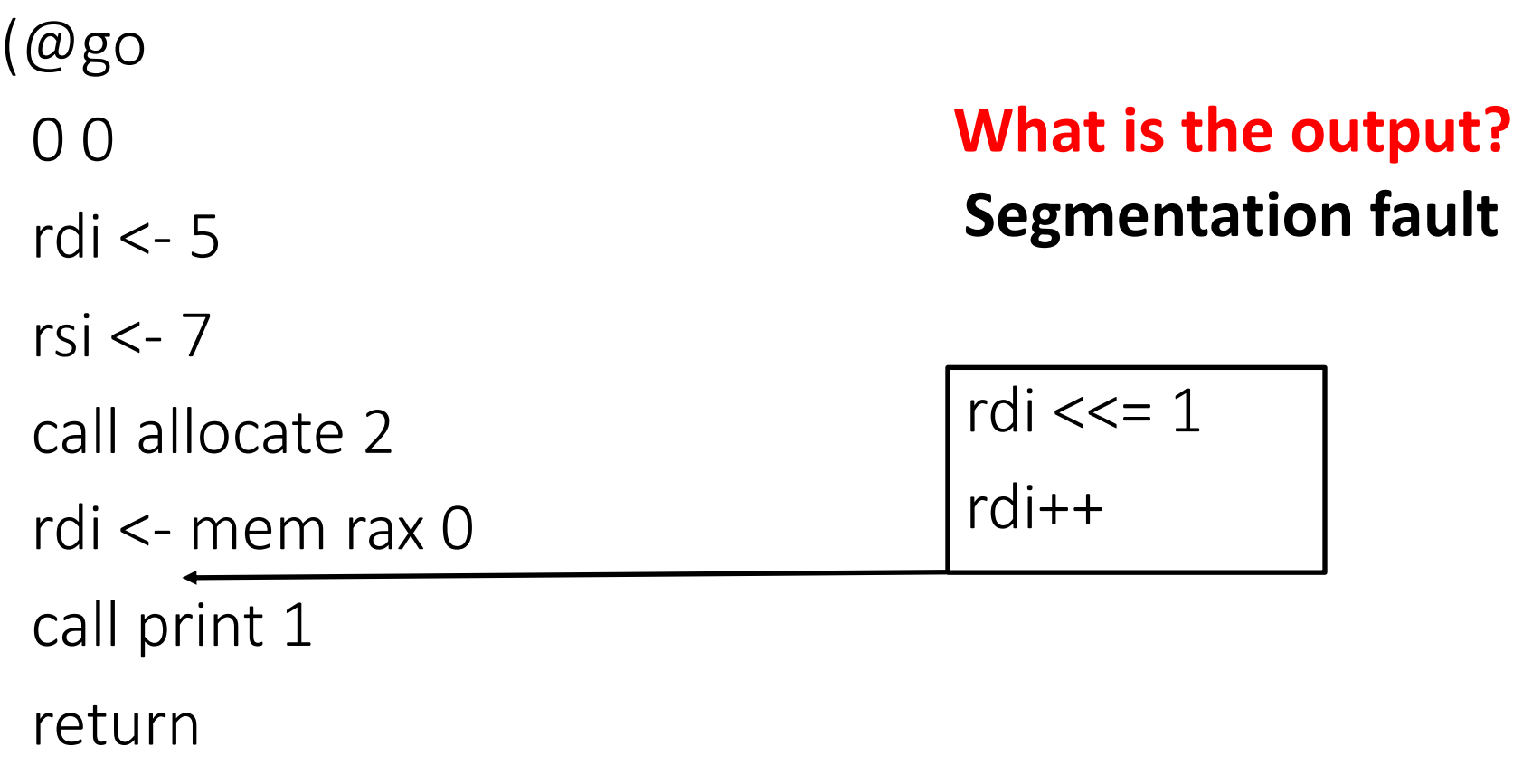

)

**How can we fix this L1 program?**

## Printing an array

• The API print writes to stdout the whole array if its pointer is passed as argument

rdi <- 5  $rsi < -7$ 

call allocate 2

rdi <- rax

call print 1

#### Tensors: array of arrays

(@go 0 0 rdi <- 5 rsi  $\leftarrow$  7 call allocate 2 rdi  $\leftarrow$  7 rsi <- rax call allocate 2 rdi <- rax call print 1 return ) Allocate an array of 2 integer values Allocate an array of 3 pointers and initialize them to point to the previously allocated array

**The output:**  $\{s:3, \{s:2, 3, 3\}, \{s:2, 3, 3\}, \{s:2, 3, 3\}\}\$ 

# Error messaging in L1

tensor-error 1

- Goal: report to the program's developer a tensor access error and abort the execution
- Type of error: a heap object has been accessed without allocating it first
- Arguments:
	- First: line number of the program's file where the tensor access error has occurred at run-time

#### Example of L1 code that uses tensor-error

 $(\text{\omega}$ myF 10 cjump rdi = 0 :ERROR call print 1 :ERROR rdi <- 5 call tensor-error  $1 \longleftarrow$  If this instruction executes, ) No need for then no other instructions will execute a return instruction

# Error messaging in L1

tensor-error 3

- Goal: report to the program's developer an array access error and abort the execution
- Type of error: out-of-bound array access
- Arguments:
	- First: line number of the program's file where the access error has occurred at run-time
	- Second: length of the array that has been accessed incorrectly
	- Third: index of the array used to access the array incorrectly

# Error messaging in L1

tensor-error 4

- Goal: report to the program's developer a tensor access error and abort the execution
- Type of error: out-of-bound tensor access
- Arguments:
	- First: line number of the program's file where the access error has occurred at run-time
	- Second: dimension of the out-of-bound tensor access
	- Third: length of the dimension of the tensor accessed incorrectly
	- Forth: index used in the dimension that has generated the run-time error

## Final notes

- The calling convention must be ALWAYS preserved
- An L1 program with undefined behavior is an incorrect L1 program
- You can write comments in L1
	- A comment starts with "//" and it comments until the end of the line
	- Example

// This is a comment rdi <- 5

// this is another comment

#### Tests

• Write an L1 program that takes as input a sequence of numbers and print them in ascending order (an example of an input file is available on canvas)

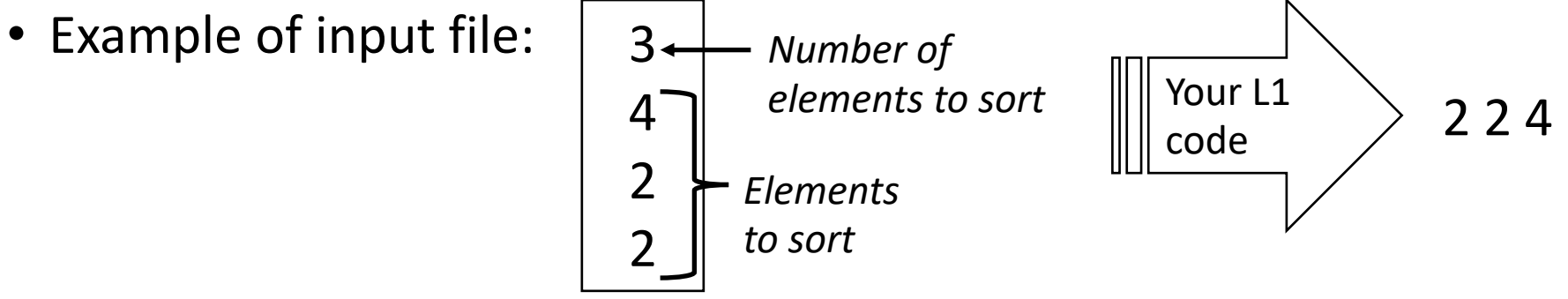

- The name of the L1 program file must end with .L1
- For example: myTest1.L1
- Deadline: 2 days from today (see Canvas for the exact deadline)
- Tests and pairs
	- Submit one L1 program per pair

Always have faith in your ability

Success will come your way eventually

**Best of luck!**